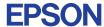

CMOS 4-BIT SINGLE CHIP MICROCOMPUTER **E0C621C** 

# DEVELOPMENT TOOL MANUAL

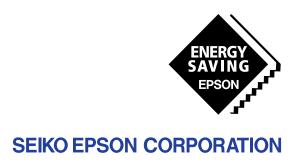

| NOTICE                                                                                                    |
|----------------------------------------------------------------------------------------------------|
| No part of this material may be reproduced or duplicated in any form or by any means without the written permission of Seiko Epson. Seiko Epson reserves the right to make changes to this material without notice. Seiko Epson does not assume any liability of any kind arising out of any inaccuracies contained in this material or due to its application or use in any product or circuit and, further, there is no representation that this material is applicable to products requiring high level reliability, such as medical products. Moreover, no license to any intellectual property rights is granted by implication or otherwise, and there is no representation or warranty that anything made in accordance with this material will be free from any patent or copyright infringement of a third party. This material or portions thereof may contain technology or the subject relating to strategic products under the control of the Foreign Exchange and Foreign Trade Control Law of Japan and may require an export license from the Ministry of International Trade and Industry or other approval from another government agency. Please note that "EOC" is the new name for the old product "SMC". If "SMC" appears in other manuals understand that it now reads "EOC". |
| MS-DOS and EDLIN are registered trademarks of Microsoft Corporation, U.S.A. PC-DOS, PC/AT, VGA, EGA and IBM are registered trademarks of International Business Machines Corporation, U.S.A. NEC PC-9801 Series and NEC are registered trademarks of NEC Corporation. All other product names mentioned herein are trademarks and/or registered trademarks of their respective owners.                                                                                                    |

# **E0C621C Development Tool Manual**

## **PREFACE**

This manual mainly explains the outline of the development support tool for the 4-bit Single Chip Microcomputer E0C621C.

Refer to the "E0C62 Family Development Tool Reference Manual" for the details (common to all models) of each development support tool. Manuals for hardware development tools are separate, so you should also refer to the below manuals.

Development tools © EOC62 Family Development Tool Reference Manual

EVA621C Manual

ICE6200 Hardware Manual

Development procedure © E0C62 Family Technical Guide

Device (E0C621C) © E0C621C Technical Manual

Instructions © E0C6200/6200A Core CPU Manual

## **CONTENTS**

| 1 | COMI | POSITION OF DEVELOPMENT SUPPORT TOOL        | 1  |
|---|------|---------------------------------------------|----|
|   | 1.1  | Configuration of DEV621C                    |    |
|   | 1.2  | Developmental Environment                   |    |
|   | 1.3  | Development Flow                            |    |
|   | 1.4  | Production of Execution Disk                |    |
| 2 | DEVE | ELOPMENT TOOL MANAGEMENT SYSTEM DMS6200     | 4  |
|   | 2.1  | DMS6200 Outline                             |    |
|   | 2.2  | DMS6200 Quick Reference                     |    |
| 3 | CROS | S ASSEMBLER ASM621C                         | 5  |
|   | 3.1  | ASM621C Outline                             |    |
|   | 3.2  | E0C621C Restrictions                        |    |
|   | 3.3  | ASM621C Quick Reference                     | 6  |
| 4 | FUNC | CTION OPTION GENERATOR FOG621C              | 8  |
|   | 4.1  | FOG621C Outline                             |    |
|   | 4.2  | E0C621C Option List                         |    |
|   | 4.3  | Option Specifications and Selection Message |    |
|   | 4.4  | FOG621C Quick Reference                     |    |
|   | 4.5  | Sample File                                 |    |
| 5 | SEGM | MENT OPTION GENERATOR SOG621C               | 14 |
|   | 5.1  | SOG621C Outline                             |    |
|   | 5.2  | Option List                                 |    |
|   | 5.3  | Segment Ports Output Specifications         |    |
|   | 5.4  | SOG621C Quick Reference                     |    |
|   | 5.5  | Sample Files                                |    |

## CONTENTS

| 6                | ICE C | CON          | TROL SOFTWARE ICS621C      | 2  | <i>1</i> |
|------------------|-------|--------------|----------------------------|----|----------|
|                  | 6.1   | IC           | S621C Outline              | 21 |          |
|                  | 6.2   | IC           | S621C Restrictions         | 21 |          |
|                  | 6.3   | IC           | S621C Quick Reference      | 23 |          |
| 7                | MASE  | K <b>D</b> A | ATA CHECKER MDC621C        | 2  | 26       |
|                  | 7.1   | MI           | OC621C Outline             | 26 |          |
|                  | 7.2   | MI           | OC621C Quick Reference     | 26 |          |
| $\boldsymbol{A}$ | PPENL | OIX          | A. E0C621C INSTRUCTION SET | 2  | 9        |
|                  |       |              | B. E0C621C RAM MAP         | 3  | 13       |
|                  |       |              | C. E0C621C I/O MEMORY MAP  | 3  | 7        |
|                  |       |              | D TROURLESHOOTING          | 4  | (1)      |

# 1 COMPOSITION OF DEVELOPMENT SUPPORT TOOL

Here we will explain the composition of the software for the development support tools, developmental envilonment and how to generate the execution disk.

# 1.1 Configuration of DEV621C

The below software are included in the product of the E0C621C development support tool DEV621C.

Development Tool Management System DMS6200 .... Menu selection for each software / start-up software
 Cross Assembler ASM621C .... Cross assembler for program preparation
 Function Option Generator FOG621C .... Function option data preparation program
 Segment Option Generator SOG621C .... Segment option data preparation program
 ICE Control Software ICS621C .... ICE control program
 Mask Data Checker MDC621C .... Mask data preparation program

# 1.2 Developmental Environment

The software product of the development support tool DEV621C operates on the following host systems:

- IBM PC/AT (at least PC-DOS Ver. 2.0)
- NEC PC-9801 Series (at least MS-DOS Ver. 3.1)

When developing the E0C621C, the above-mentioned host computer, editor, P-ROM writer, printer, etc. must be prepared by the user in addition to the development tool which is normally supported by Seiko Epson.

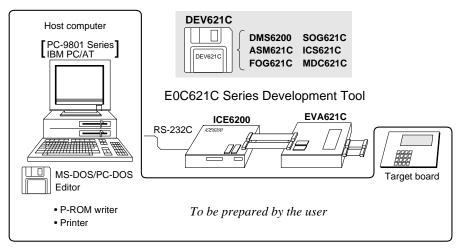

Fig. 1.2.1 System configuration

The EVA621C can be used as the EVA board for the E0C6292 by modifying the function option HEX data generated from the FOG621C. Therefore, if correct function option HEX data for the E0C621C is not loaded in the EVA621C, the EVA621C does not identify as E0C621C functions and does not operate correctly. Especially when the EVA621C is used for both E0C621C and E0C6292, be aware of the function option HEX data to be loaded.

Note The DEV621C system requires a host computer with a RAM capacity of about 140K bytes. Since the ICE6200 is connected to the host computer with a RS-232C serial interface, adapter board for asynchronous communication will be required depending on the host computer used.

# 1.3 Development Flow

Figure 1.3.1 shows the development flow through the DEV621C.

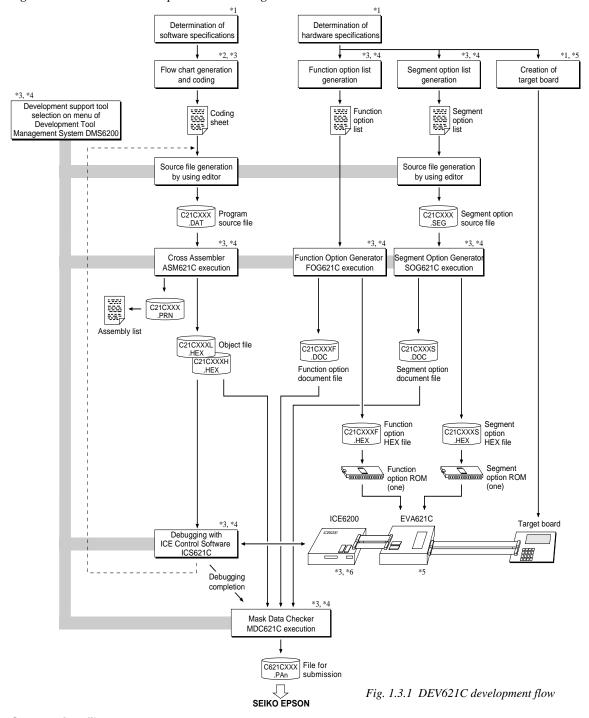

#### Concerning file names

All the input-output file name for the each development support tool commonly use "C21CXXX". In principle each file should be produced in this manner. Seiko Epson will designate the "XXX" for each customer.

#### Reference Manual

- \*1 E0C621C Technical Manual
- \*2 E0C6200/6200A Core CPU Manual
- \*3 E0C62 Family Development Tool Reference Manual
- \*4 E0C621C Development Tool Manual (this manual)
- \*5 EVA621C Manual
- \*6 ICE6200 Hardware Manual

# 1.4 Production of Execution Disk

Execution files for each software development support tool and batch and parameter files for the ICE6200 are recorded in the DEV621C floppy disk.

The content of the files contained in the DEV621C floppy disk are shown below.

| PC-DOS version | MS-DOS version | Contents                                          |
|----------------|----------------|---------------------------------------------------|
| ASM621C.EXE    | ASM621C.EXE    | Cross Assembler execution file                    |
| DMS6200.EXE    | DMS6200.EXE    | Development Tool Management System execution file |
| FOG621C.EXE    | FOG621C.EXE    | Function Option Generator execution file          |
| ICS621CB.BAT   | ICS621C.BAT    | ICE Control Software batch file                   |
| ICS621CW.EXE   | ICS621CJ.EXE   | ICE Control Software execution file               |
| ICS621CP.PAR   | ICS621CP.PAR   | ICE Control Software parameter file               |
| MDC621C.EXE    | MDC621C.EXE    | Mask Data Checker execution file                  |
| SOG621C.EXE    | SOG621C.EXE    | Segment Option Generator execution file           |

- First copy the entire content of this disk using commands such as DISKCOPY then make the execution disk. Carefully conserve the original floppy disk for storage purposes.

  When copying into a hard disk, make a subdirectory with an appropriate name (DEV621C, etc.) then copy the content of the floppy disk into that subdirectory using the COPY command.
- Next make a CONFIG.SYS file using Editor or the like.
  When a CONFIG.SYS has previously been made using a hard disk system, check the setting of the FILES within it. (If there is none add it.)
  Set the number of files to be described in

CONFIG.SYS at 10 or more, so that the Mask Data Checker MDC621C will handle many files.

Note The driver for the RS-232C must be included in CONFIG.SYS by the host computer.

It is a good idea to copy the editor into the disk to

- It is a good idea to copy the editor into the disk to be copied and the subdirectory so you can also select the editor from the DMS6200 menu.
- In "ICS621C(B).BAT" the batch process is indicated such that the ICS621CJ(W).EXE is executed after the execution of the command for the setting of the RS-232C communication parameters. When first executing the ICE Control Software after resetting the host computer, select then activate this batch file from the DMS6200 menu.

Example:

#### Copying into a floppy disk

Insert the original disk into the A drive and the formatted disk to be copied into B drive, then execute the DISKCOPY command.

A>DISKCOPY A: B: 4

#### Copying into a hard disk (C drive)

Make a subdirectory (DEV621C), then insert the original disk into the A drive and execute the COPY command.

C\>MD DEV621C →

C\>CD DEV621C [J]

C\DEV621C\>COPY A:\*.\* →

Example:

Setting of FILES (CONFIG.SYS)

C\>TYPE CONFIG.SYS ☐

FILES=20

RS-232C Setting (PC-DOS version)
MODE COM1: 4800, n, 8, 1, p

RS-232C Setting (MS-DOS version) SPEED R0 9600 B8 PN S1

The SPEED (MS-DOS) or MODE (PC-DOS) command is used for setting the RS-232C, so you should copy these commands into the disk to be executed or specify a disk or directory with the command using the PATH command.

Note The DMS6200 prepares a menu from files that are in the current directory. Consequently, be sure to arrange the above mentioned files in the same disk or the same directory.

# 2 DEVELOPMENT TOOL MANAGEMENT SYSTEM DMS6200

## 2.1 DMS6200 Outline

The DMS6200 ( $\underline{D}$ evelopment Tool  $\underline{M}$ anagement  $\underline{S}$ ystem) is a software which selects the DEV621C software development support tool and the program such as an editor in menu form and starts it. In this way the various software frequently executed during debugging can be effectively activated.

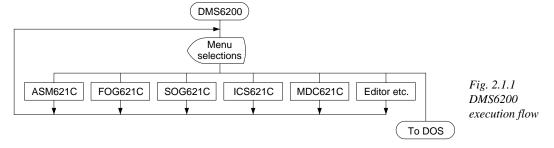

Refer to the "E0C62 Family Development Tool Reference Manual" for detailes of the operation.

# 2.2 DMS6200 Quick Reference

### ■ Starting command

**Execution file: DMS6200.EXE** 

**□** indicates the Return key.

## ■ Display examples

| *** E0C62                                             | 200 Development | tool | Manageme | ent Syst | em   | Ver 1 | .0 ***  |  |
|-------------------------------------------------------|-----------------|------|----------|----------|------|-------|---------|--|
| EEEEEEEEE                                             | PPPPPPPP        | SSS  | SSSS     | 0000     | 0000 | NNN   | NNN     |  |
| EEEEEEEEE                                             | PPPPPPPPPP      | SSS  | SSSS     | 000      | 000  | NNNN  | NNN     |  |
| EEE                                                   | PPP PPP         | SSS  | SSS      | 000      | 000  | NNNNI | NNN N   |  |
| EEE                                                   | PPP PPP         | SSS  |          | 000      | 000  | NNNNI | NNN NNN |  |
| EEEEEEEEE                                             | PPPPPPPPPP      | SSS  | SSS      | 000      | 000  | NNN 1 | NNN NNN |  |
| EEEEEEEEE                                             | PPPPPPPP        |      | SSSS     | 000      | 000  | NNN   | NNNNNN  |  |
| EEE                                                   | PPP             |      | SSS      | 000      | 000  | NNN   | NNNNN   |  |
| EEE                                                   | PPP             | SSS  | SSS      | 000      | 000  | NNN   | NNNN    |  |
| EEEEEEEEE                                             | PPP             | SSSS | SSS      | 000      | 000  | NNN   | NNN     |  |
| EEEEEEEEE                                             | PPP             | SSS  | SSSS     | 0000     | 0000 | NNN   | NN      |  |
| (C) Copyright 1991 SEIKO EPSON CORP.  STRIKE ANY KEY. |                 |      |          |          |      |       |         |  |

```
DMS6200 Version 1.0 Copyright(C) SEIKO EPSON CORP. 1991.

1) ASM621C .EXE
2) FOG621C .EXE
3) ICS621CB.BAT
4) ICS621CW.EXE
5) MDC621C .EXE
6) SOG621C .EXE
Input Number ? [1 ]
```

```
DMS6200 Version 1.0 Copyright(C) SEIKO EPSON CORP. 1991.

1) C21CXXX .DAT
2) C21CXXX .PRN
3) C21CXXX .SEG:
: :
10) C621CXXX.PA0

Input Number ? [1 ]

Edit > [ASM621C C21CXXX ]
```

#### Start message

When DMS6200 is started, the following message is displayed. For "STRIKE ANY KEY.", press any key to advance the program execution.

To suspend execution, press the "CTRL" and "C" keys together: the sequence returns to the DOS command level.

#### Menu screen (PC-DOS Version)

A list of all executable files will appear on this menu screen.

Input the number of the development support tool you wish to start and then press the "RETURN" key. To return to DOS at this point, press the "ESC" key.

#### Source file selection screen

To starting ASM621C, select the source file on this screen. When the source file is selected by number, the edit line enclosed in [] will appear; enter the option parameter if necessary. Press the "RETURN" key when input is completed. When starting, press the "RETURN" key twice particularly for the support tools which do not require source files. To return to DOS at this point, press the "ESC" key.

# 3 CROSS ASSEMBLER ASM621C

## 3.1 ASM621C Outline

The ASM621C cross assembler is an assembler program for generating the machine code used by the E0C621C 4-bit, single-chip microcomputers. The Cross Assembler ASM621C will assemble the program source files which have been input by the user's editor and will generate an object file in Intel-Hex format and assembly list file.

In this assembler, program modularization has been made possible through macro definition functions and programming independent of the ROM page structure has been made possible through the auto page set function. In addition, consideration has also been given to precise error checks for program capacity (ROM capacity) overflows, undefined codes and the like, and for debugging of such things as label tables for assembly list files and cross reference table supplements.

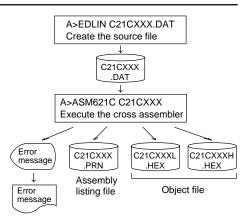

Fig. 3.1.1 ASM621C execution flow

The format of the source file and its operating method are same as for the E0C62 Family. Refer to the "E0C62 Family Development Tool Reference Manual" for details.

## 3.2 E0C621C Restrictions

Note the following when generating a program by the E0C621C:

### ■ ROM area

The capacity of the E0C621C ROM is 4K steps (0000H to 0FFFH).

Therefore, the specification range of the memory setting pseudo-instructions and PSET instruction is restricted.

#### Memory configuration:

Bank: Only bank 0, Page: 16 pages (0 to 0FH), each 256 steps

#### Significant specification range:

ORG pseudo-instruction: 0000H to 0FFFH
PAGE pseudo-instruction: 00H to 0FH
BANK pseudo-instruction: Only 0H
PSET instruction: 00H to 0FH

#### ■ RAM area

The capacity of the E0C621C RAM is 297 words (000H to 4FFH, 4 bits/word). However, note the following points when programming.

- The following addresses become unused area. Memory access is invalid when the unused area is specified.
  - 82H–8FH, 93H, 97H–9FH, A1H–AFH, B3H–BFH, C2H–C3H, C7H, CBH–CFH, D7H–DFH, E4H–EFH, F5H–F7H and FDH–FFH in page 0 to 4
  - 150H-17FH, 200H-27FH, 300H-37FH, 400H-44FH
- (2) Since RAM is set for up to 4 page, only the subordinate 3 bits of the page section of the index register which specifies address is effective. (The 1 superordinate bit is ignored.)

Example:

LD A, 1

LD XP, A

LD X. 50H

150H is loaded into the IX register, but an unused area has been specified so that the memory accessible with the IX register (MX) is invalid.

#### ■ Undefined codes

The SLP instruction has not been defined in the E0C621C instruction sets.

# 3.3 ASM621C Quick Reference

## Starting command and input/output files

\_ indicates a blank.

Execution file: ASM621C.EXE

indicates the Return key.

A parameter enclosed by [] can be omitted.

Starting command: ASM621C [drive-name:] source-file-name [.shp] \_ [-N] -

*Option:* .shp Specifies the file I/O drives.

s Specifies the drive from which the source file is to be input. (A–P, @) h Specifies the drive to which the object file is to be output. (A–P, @, Z)

p Specifies the drive to which the assembly listing file is to be output. (A–P, @, Z)

@: Current drive, Z: File is not generated

-N The code (FFH) in the undefined area of program memory is not created.

Input file: C21CXXX.DAT (Source file)

Output file: C21CXXXL.HEX (Object file, low-order)

C21CXXXH.HEX (Object file, high-order) C21CXXX.PRN (Assembly listing file)

### ■ Display example

| **          | * E0C621C CROS                                                                                                    | S ASSE  | MBLER.  | Ver  | 2.00 *** |      |         |  |  |  |
|-------------|----------------------------------------------------------------------------------------------------|---------|---------|------|----------|------|---------|--|--|--|
| EEEEEEEEE   | PPPPPPPP                                                                                                    | SSSS    | SSSS    | 0000 | 00000    | NNN  | NNN     |  |  |  |
| EEEEEEEEE   | PPPPPPPPPP                                                                                                    | SSS     | SSSS    | 000  | 000      | NNNN | NNN     |  |  |  |
| EEE         | PPP PPP                                                                                                    | SSS     | SSS     | 000  | 000      | NNNN | N NNN   |  |  |  |
| EEE         | PPP PPP                                                                                                    | SSS     |         | 000  | 000      | NNNN | NN NNN  |  |  |  |
| EEEEEEEEE   | PPPPPPPPPP                                                                                                    | SSSS    | SSS     | 000  | 000      | NNN  | NNN NNN |  |  |  |
| EEEEEEEEE   | PPPPPPPP                                                                                                    | 2       | SSSS    | 000  | 000      | NNN  | NNNNNN  |  |  |  |
| EEE         | PPP                                                                                                    |         | SSS     | 000  | 000      | NNN  | NNNNN   |  |  |  |
| EEE         | PPP                                                                                                    | SSS     | SSS     | 000  | 000      | NNN  | NNNN    |  |  |  |
| EEEEEEEEE   | PPP                                                                                                    | SSSS    | SSS     | 000  | 000      | NNN  | NNN     |  |  |  |
| EEEEEEEEE   | PPP                                                                                                    | SSSS    | SSSS    | 0000 | 00000    | NNN  | NN      |  |  |  |
|             | (C) COPYRIGHT 1993 SEIKO EPSON CORP.  SOURCE FILE NAME IS " C21CXXX.DAT "  THIS SOFTWARE MAKES NEXT FILES.  C21CXXXH.HEX HIGH BYTE OBJECT FILE. C21CXXXL.HEX LOW BYTE OBJECT FILE. C21CXXXX.PEX ASSEMBLY LIST FILE. |         |         |      |          |      |         |  |  |  |
| DO YOU NEED | DO YOU NEED AUTO PAGE SET? (Y/N) Y $ \hspace{1cm} \dots (1) $                                                                                                    |         |         |      |          |      |         |  |  |  |
| DO YOU NEED | CROSS REFERENC                                                                                                    | E TABLI | E? (Y/N | ) Y  |          |      | (2)     |  |  |  |

When ASM621C is started, the start-up message is displayed.

At (1), select whether or not the auto-pageset function will be used.

Use ...... Y 
Not use ...... N

If the assembly listing file output is specified, message (2) is displayed. At this stage, cross-reference table generation may be selected.

Generating ...... Y 
Not generating ..... N

When the above operation is completed, ASM621C assembles the source file. To suspend execution, press the "CTRL" and "C" keys together at stage (1) or (2).

#### Operators

| Arithmetic | operators                                  | Logical operators    |                                           |  |  |
|------------|--------------------------------------------|----------------------|-------------------------------------------|--|--|
| +a         | Monadic positive                           | a_AND_b              | Logical product                           |  |  |
| -a         | Monadic negative                           | a_OR_b               | Logical sum                               |  |  |
| a+b        | Addition                                   | a_XOR_b              | Exclusive logical sum                     |  |  |
| a-b        | Subtraction                                | NOT_a                | Logical negation                          |  |  |
| a*b        | Multiplication                             | Relational operators |                                           |  |  |
| a/b        | Division                                   | a_EQ_b               | True when a is equal to b                 |  |  |
| a_MOD_b    | Remainder of a/b                           | a_NE_b               | True when a is not equal to b             |  |  |
| a_SHL_b    | Shifts a b bits to the left                | a_LT_b               | True when a is less than b                |  |  |
| a_SHR_b    | Shifts a b bits to the right               | a_LE_b               | True when a is less than or equal to b    |  |  |
| HIGH_a     | Separates the high-order eight bits from a | a_GT_b               | True when a is greater than b             |  |  |
| LOW_a      | Separates the low-order eight bits from a  | a_GE_b               | True when a is greater than or equal to b |  |  |

# ■ Pseudo-instructions

| Pseudo- | instruction   | Meaning                              | Example of use |               |         |  |
|---------|---------------|--------------------------------------|----------------|---------------|---------|--|
| EQU     | (Equation)    | To allocate data to label            | ABC            | EQU           | 9       |  |
|         |               |                                      | BCD            | EQU           | ABC+1   |  |
| SET     | (Set)         | To allocate data to label            | ABC            | SET           | 0001H   |  |
|         |               | (data can be changed)                | ABC            | SET           | 0002H   |  |
| DW      | (Define Word) | To define ROM data                   | ABC            | DW            | 'AB'    |  |
|         |               |                                      | BCD            | DW            | 0FFBH   |  |
| ORG     | (Origin)      | To define location counter           |                | ORG           | 100Н    |  |
|         |               |                                      |                | ORG           | 256     |  |
| PAGE    | (Page)        | To define boundary of page           |                | PAGE          | 1H      |  |
|         |               |                                      |                | PAGE          | 3       |  |
| SECTION | (Section)     | To define boundary of section        |                | SECTION       | 1       |  |
| END     | (End)         | To terminate assembly                |                | END           |         |  |
| MACRO   | (Macro)       | To define macro                      | CHECK<br>LOCAL | MACRO<br>LOOP | DATA    |  |
| LOCAL   | (Local)       | To make local specification of label | LOOP           | CP            | MX,DATA |  |
|         |               | during macro definition              |                | JP<br>ENDM    | NZ,LOOP |  |
| ENDM    | (End Macro)   | To end macro definition              |                | пири          |         |  |
|         |               |                                      |                | CHECK         | 1       |  |

# **■** Error messages

| Error message                | Explanation                                                               |
|------------------------------|---------------------------------------------------------------------------|
| (Syntax Error)               | An unrecoverable syntax error was encountered.                            |
| (Undefined Error)            | The label or symbol of the operand has not been defined.                  |
| (Missing Label)              | The label field has been omitted.                                         |
| (Operand Error)              | A syntax error was encountered in the operand, or the operand could       |
|                              | not be evaluated.                                                         |
| (Phase Error)                | The same label or symbol was defined more than once.                      |
| (Range Error)                | A statement exceeded a page boundary although its location was not        |
|                              | specified.                                                                |
|                              | The location counter value exceeded the upper limit of the program        |
|                              | memory, or a location exceeding the upper limit was specified.            |
|                              | • A value greater than that which the number of significant digits of the |
|                              | operand will accommodate was specified.                                   |
| (Warning)                    | • Memory areas overlapped because of a "PAGE" or "ORG" pseudo-            |
|                              | instruction or both.                                                      |
| E NAME ERROR                 | The source file name was longer than 8 characters.                        |
| LE NOT PRESENT               | The specified source file was not found.                                  |
| RECTORY FULL                 | No space was left in the directory of the specified disk.                 |
| TAL DISK WRITE ERROR         | The file could not be written to the disk.                                |
| BEL TABLE OVERFLOW           | The number of defined labels and symbols exceeded the label table         |
|                              | capacity (4000).                                                          |
| OSS REFERENCE TABLE OVERFLOW | The label/symbol reference count exceeded the cross-reference table       |
|                              | capacity (only when the cross-reference table is generated).              |

# 4 FUNCTION OPTION GENERATOR FOG621C

## 4.1 FOG621C Outline

With the 4-bit single-chip E0C621C microcomputers, the customer may select five hardware options. By modifying the mask patterns of the E0C621C according to the selected options, the system can be customized to meet the specifications of the target system.

The Function Option Generator FOG621C is a software tool for generating data files used to generate mask patterns. It enables the customer to interactively select and specify pertinent items for each hardware option. From the data file created with FOG621C, the E0C621C mask pattern is automatically generated by a general purpose computer.

The HEX file for the evaluation board (EVA621C) hardware option ROM is simultaneously generated with the data file.

(Be aware that the EVA621C can be used as the EVA board for the E0C6292 by modifying the function option HEX data.)

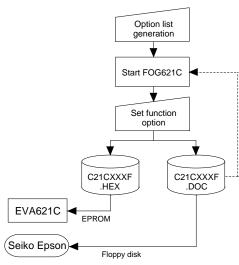

Fig. 4.1.1 FOG621C execution flow

The operating method is same as for the E0C62 Family. Refer to the "E0C62 Family Development Tool Reference Manual" for details.

# 4.2 E0C621C Option List

Multiple specifications are available in each option item as indicated in the Option List. Using "4.3 Option Specifications and Selection Message" as reference, select the specifications that meet the target system. Be sure to record the specifications for unused ports too, according to the instructions provided.

#### 1. OSC3 OSCILLATOR

☐ 1. Ceramic

#### 2. INPUT PORT PULL-UP RESISTOR

| • K00 | 🗆 1. With Resistor | ☐ 2. Gate Direct |
|-------|--------------------|------------------|
| • K01 | 🗆 1. With Resistor | ☐ 2. Gate Direct |
| • K02 | 1. With Resistor   | ☐ 2. Gate Direct |
| • K03 |                    | ☐ 2. Gate Direct |
| • K10 | 1. With Resistor   | ☐ 2. Gate Direct |
| • K11 | 🗆 1. With Resistor | ☐ 2. Gate Direct |
| • K12 | 🗆 1. With Resistor | ☐ 2. Gate Direct |
| • K13 | 1. With Resistor   | ☐ 2. Gate Direct |

#### 3. OUTPUT PORT OUTPUT SPECIFICATION

| • R00 | 🗆 1. Complementary | ☐ 2. Nch Open Drain |
|-------|--------------------|---------------------|
|       | 🗆 1. Complementary | ☐ 2. Nch Open Drain |
| • R02 | 1. Complementary   | ☐ 2. Nch Open Drain |
| • R03 | 1. Complementary   | ☐ 2. Nch Open Drain |

# 4.3 Option Specifications and Selection Message

Screen that can be selected as function options set on the E0C621C are shown below, and their specifications are also described.

### 1 OSC3 oscillator

Select the OSC3 system clock to be used for the E0C621C. The OSC3 oscillation circuit generates the system clock when operating the CPU in high-speed. Either ceramic oscillation or CR oscillation can be selected for the oscillation circuit that uses the OSC3 and OSC4 terminals. When ceramic oscillation is selected, ceramic oscillator, gate capacitor and drain capacitor should be connected between the OSC3 and the OSC4 terminals. When CR oscillation is selected, resistor only need be connected between the terminals.

The configuration of the OSC3 oscillation circuit is shown in Figure 4.3.1.

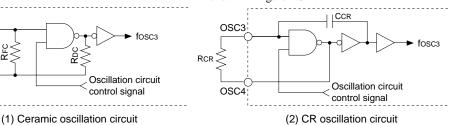

Fig. 4.3.1 OSC3 oscillation circuit

# 2 Input port pull-up resistor

OSC3

OSC4

Ceramic

Cnc

Vss

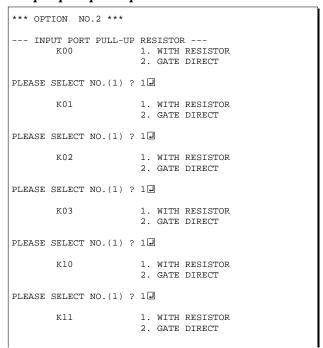

Select whether each input port (K00–K03 and K10–K13) will be supplemented with a pull-up resistor or not.

When "GATE DIRECT" is selected, see to it that an entry floating state does not occur.

Moreover, when "WITH RESISTOR" has been selected and when input ports are changed from low level (VSS) to high level (VDD) with pull-up resistor, the rise of the waveform is delayed on account of the time constant of the pull-up resistor and input gate capacitance. Hence, when fetching input ports, be sure to wait an appropriate amount of time with the program.

For unused ports, select "WITH RESISTOR".

#### **4 FUNCTION OPTION GENERATOR FOG621C**

```
PLEASE SELECT NO.(1) ? 1-
        K12
                       1. WITH RESISTOR
                       2. GATE DIRECT
PLEASE SELECT NO.(1) ? 1
        к13
                       1. WITH RESISTOR
                       2. GATE DIRECT
PLEASE SELECT NO.(1) ? 14
        K00
                       1. WITH RESISTOR
                                         SELECTED
        K01
                       1. WITH RESISTOR
                                         SELECTED
        K02
                       1. WITH RESISTOR
                                         SELECTED
        K03
                       1. WITH RESISTOR
                                         SELECTED
        K10
                       1. WITH RESISTOR
                                         SELECTED
                                         SELECTED
        K11
                       1. WITH RESISTOR
        K12
                       1. WITH RESISTOR
                                          SELECTED
        K13
                       1. WITH RESISTOR
```

The configuration of the pull-up resistor circuit is shown in Figure 4.3.2.

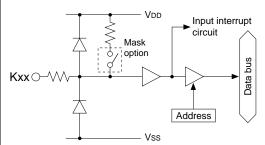

Fig. 4.3.2 Configuration of pull up resistor circuit

# 3 Output port output specification

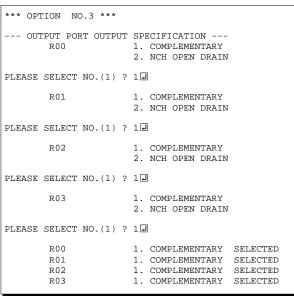

Select the output specification for the output ports (R00–R03).

Either complementary output or Nch open drain output may be selected.

When the output port is used as a common output for key matrix, select Nch open drain output.

For unused output ports, select complementary output.

The output circuit configuration is shown in Figure 4.3.3.

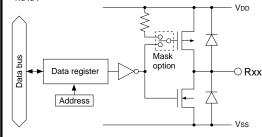

Fig. 4.3.3 Configuration of output circuit

# 4.4 FOG621C Quick Reference

## ■ Starting command and input/output files

Execution file: FOG621C.EXE

Starting command: FOG621C ☐ ☐ indicates the Return key.

*Input file:* C21CXXXF.DOC (Function option document file, when modifying)

Output file: C21CXXXF.DOC (Function option document file)
C21CXXXF.HEX (Function option HEX file)

### **■** Display example

```
E0C621C FUNCTION OPTION GENERATOR. --- Ver 3.13 ***
EFFFFFFFF
              PDDDDDDD
                               SSSSSSS
                                              00000000
                                                                     NNN
EEEEEEEEE
              PPPPPPPPP
                                    SSSS
                              SSS
                                             000
                                                     000
                                                             NNNN
                                                                     NNN
                     PPP
EEE
              PPP
                             SSS
                                     SSS
                                            000
                                                      000
                                                             NNNNN
                                                                     NNN
EEE
              PPP
                      PPP
                              SSS
                                            000
                                                      000
                                                             NNNNNN
                                                                     NNN
EFFFFFFFF
              DDDDDDDDDD
                               SSSSSS
                                            000
                                                      000
                                                             NNN NNN NNN
              PPPPPPPP
                                                      000
EEEEEEEEE
                                  SSSS
                                            000
                                                             NNN
                                                                  NNNNNN
EEE
              PPP
                                    SSS
                                            000
                                                      000
                                                             MMM
                                                                   NNNNN
EEEEEEEEE
                             SSSS
              PPP
                                      SSS
                                             000
                                                     000
                                                             NNN
                                                                     NNN
                               SSSSSSS
                                              00000000
EEEEEEEEE
               (C) COPYRIGHT 1993 SEIKO EPSON CORP.
         THIS SOFTWARE MAKES NEXT FILES.
                           ... FUNCTION OPTION HEX FILE.
... FUNCTION OPTION DOCUMENT FILE.
             C21CXXXF HEX
             C21CXXXF.DOC
                           STRIKE ANY KEY.
```

```
*** E0C621C USER'S OPTION SETTING. --- Ver 3.13 ***

CURRENT DATE IS 94/01/19
PLEASE INPUT NEW DATE : 94/01/20
```

```
*** OPERATION SELECT MENU ***

1. INPUT NEW FILE
2. EDIT FILE
3. RETURN TO DOS

PLEASE SELECT NO.?
```

```
PLEASE INPUT FILE NAME? C21C0A0 PEXISTS OVERWRITE(Y,N)? NPPLEASE INPUT FILE NAME? C21C0B0 PLEASE INPUT USER'S NAME?
```

#### Start-up message

When FOG621C is started, the start-up message is displayed.

For "STRIKE ANY KEY.", press any key to advance the program execution.

To suspend execution, press the "CTRL" and "C" keys together: the sequence returns to the DOS command level.

#### Date input

Enter the 2-digit year, month, and day of the month by delimiting them with a slash ("/"). When not modifying the date, press the RETURN key " " to continue.

#### Operation selection menu

Enter a number from 1 to 3 to select a subsequent operation.

- 1. To set new function options.
- 2. To modify the document file.
- To terminate FOG621C.

#### Setting new function options

Select "1" on the operation selection menu.

- (1) Enter the file name.
- (2) Enter the customer's company name.
- (3) Enter any comment.

(Within 50 characters x 10 lines)

Next, start function option setting from option No. 1.

In case a function option document file with the same name as the file name specified in the current drive exists, the user is asked whether overwrition is desired. Enter "Y" or "N" accordingly.

#### **4 FUNCTION OPTION GENERATOR FOG621C**

```
*** OPERATION SELECT MENU ***
            1. INPUT NEW FILE
            2. EDIT FILE
            3. RETURN TO DOS
PLEASE SELECT NO.? 2 ₽
*** SOURCE FILE(S) ***
C21C0A0
                       C21C0B0
                                               C21C0C0
                                                                              ..(1)
PLEASE INPUT FILE NAME? C21C0A0 PLEASE INPUT USER'S NAME? PLEASE INPUT ANY COMMENT (ONE LINE IS 50 CHR)? PLEASE INPUT EDIT NO.? 1
                                                                              ..(2)
                                                                              .. (3)
                                                                              .. (4)
(Modifying function option settings)
PLEASE INPUT EDIT NO.? E
```

In step (1), if no modifiable source exists, the following message is displayed and the sequence returns to the operation selection menu.

```
*** SOURCE FILE(S) ***
FUNCTION OPTION DOCUMENT FILE IS NOT FOUND.
```

In step (2), if the function option document file is not in the current drive, the following message is displayed, prompting entry of other file name.

```
PLEASE INPUT FILE NAME? C21CONO PURCHISH FUNCTION OPTION DOCUMENT FILE IS NOT FOUND.
PLEASE INPUT FILE NAME?
```

In addition, if specified file format is different (such as document file for the other model), the following message is displayed and FOG621C is terminated.

BAD FUNCTION OPTION DOCUMENT FILE.

```
*** OPTION NO.1 ***

--- OSC3 OSCILLATOR ---

1. CERAMIC
2. CR

PLEASE SELECT NO.(1) ? 2  2
```

```
END OF OPTION SETTING.
DO YOU MAKE HEX FILE (Y/N) ? Y
                                                       ..(1)
*** OPTION EPROM SELECT MENU ***
        1. 27C64
        2. 27C128
        3. 27C256
        4. 27C512
PLEASE SELECT NO.? 2
                                                       ..(2)
        2. 27C128 SELECTED
MAKING FILE(S) IS COMPLETED.
*** OPERATION SELECT MENU ***
        1. INPUT NEW FILE
        2. EDIT FILE
        3. RETURN TO DOS
PLEASE SELECT NO.?
```

#### Modifying function option settings

Select "2" on the operation selection menu.

- (1) Will display the files on the current drive.
- (2) Enter the file name.
- (3) Enter the customer's company name.
- (4) Enter any comment.

  Previously entered data can be used by pressing the RETURN key " " at (3) and (4).
- (5) Enter the number of the function option to be modified. When selection of one option is complete, the system prompts entry of another function option number. Repeat selection until all options to be modified are selected. Enter "E 🖃" to end option setting. Then, move to the confirmation procedure for HEX file generation.

#### **Option** selection

The selections for each option correspond one to one to the option list. Enter the selection number. The value in parentheses ( ) indicates the default value, and is set when only the RETURN key " " is pressed.

In return, the confirmation is displayed. When you wish to modify previously set function options in the new setting process, enter "B 🖃" to return 1 step back to the previous function option setting operation.

#### EPROM selection

When setting function options setting is completed, the following message is output to ask the operator whether to generate the HEX file.

- (1) When debugging the program with EVA621C, HEX file is needed, so enter "Ya". If "Na" is entered, no HEX file is generated and only document file is generated.
- (2) For the option ROM selection menu displayed when "Y □" is entered in Step (1), select the EPROM to be used for setting EVA621C options.

When a series of operations are complete, the sequence returns to the operation selection menu.

# 4.5 Sample File

## **■** Example of function option document file

```
* E0C621C FUNCTION OPTION DOCUMENT V 3.13
* FILE NAME
             C21CTS1F.DOC
* USER'S NAME SEIKO EPSON CORP.
* INPUT DATE 1994/01/19
* OPTION NO.1
* < OSC3 OSCILLATOR >
                           CERAMIC ----- SELECTED
OPT0101 01
* OPTION NO.2
* < INPUT PORT PULL-UP RESISTOR >
     K00
                           WITH RESISTOR ----- SELECTED
     K01
                           WITH RESISTOR ----- SELECTED
     K02
                           WITH RESISTOR ----- SELECTED
    K03
                           WITH RESISTOR ----- SELECTED
                           WITH RESISTOR ----- SELECTED
    K10
                           WITH RESISTOR ----- SELECTED
    к11
     K12
                           WITH RESISTOR ----- SELECTED
     K13
                           WITH RESISTOR ----- SELECTED
OPT0201 01
OPT0202 01
OPT0203 01
OPT0204 01
OPT0205 01
OPT0206 01
OPT0207 01
OPT0208 01
* OPTION NO.3
* < OUTPUT PORT OUTPUT SPECIFICATION >
     R00
                           COMPLEMENTARY -----
                                                    SELECTED
     R01
                           COMPLEMENTARY ----- SELECTED
     R02
                           COMPLEMENTARY ----- SELECTED
     R03
                           COMPLEMENTARY ----- SELECTED
OPT0301 01
OPT0302 01
OPT0303 01
OPT0304 01
* SEIKO EPSON'S AREA
* OPTION NO.4
OPT0401 01
* OPTION NO.5
OPT0501 01
                    Note End mark "¥¥END" may be used instead of "\\END" depending
\\END
                         on the PC used. (The code of \ and \ is 5CH.)
```

# 5 SEGMENT OPTION GENERATOR SOG621C

## 5.1 SOG621C Outline

With the 4-bit single-chip E0C621C microcomputers, the customer may select the LCD segment options. By modifying the mask patterns of the E0C621C according to the selected options, the system can be customized to meet the specifications of the target system.

The Segment Option Generator SOG621C is a software tool for generating data file used to generate mask patterns. From the data file created with SOG621C, the E0C621C mask pattern is automatically generated by a general purpose computer.

The HEX file for the evaluation board (EVA621C) segment option ROM is simultaneously generated with the data file.

(Be aware that the EVA621C can be used as the EVA board for the E0C6292 by modifying the function option  $HEX\ data$ .)

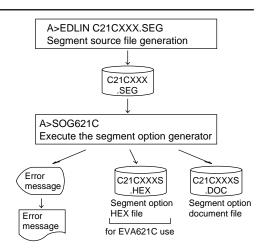

Fig. 5.1.1 SOG621C execution flow

The operating method is same as for the E0C62 Family. Refer to the "E0C62 Family Development Tool Reference Manual" for details.

# 5.2 Option List

| TERMINAL |                                                                                                    |      |      |        |       | וטטו | RES                      | <u> </u> |   |   |    |   |                                    |
|----------|----------------------------------------------------------------------------------------------------|------|------|--------|-------|------|--------------------------|----------|---|---|----|---|------------------------------------|
|          | C                                                                                                    | COM  | 0    | C      | COM   | 1    | C                        | COM      | 2 | C | OM | 3 | OUTPUT SPECIFICATION               |
| NAME     | Н                                                                                                    | ┙    | D    | Н      | L     | D    | Τ                        | L        | D | Ι | L  | D |                                    |
| SEG0     |                                                                                                    |      |      |        |       |      |                          |          |   |   |    |   | SEG output                         |
| SEG1     |                                                                                                    |      |      |        |       |      |                          |          |   |   |    |   | DC output □ C □ N                  |
| SEG2     |                                                                                                    |      |      |        |       |      |                          |          |   |   |    |   | SEG output                         |
| SEG3     |                                                                                                    |      |      |        |       |      |                          |          |   |   |    |   | DC output □ C □ N                  |
| SEG4     |                                                                                                    |      |      |        |       |      |                          |          |   |   |    |   | SEG output                         |
| SEG5     |                                                                                                    |      |      |        |       |      |                          |          |   |   |    |   | DC output □ C □ N                  |
| SEG6     |                                                                                                    |      |      |        |       |      |                          |          |   |   |    |   | SEG output                         |
| SEG7     |                                                                                                    |      |      |        |       |      |                          |          |   |   |    |   | DC output □ C □ N                  |
| SEG8     |                                                                                                    |      |      |        |       |      |                          |          |   |   |    |   | SEG output                         |
| SEG9     |                                                                                                    |      |      |        |       |      |                          |          |   |   |    |   | DC output □ C □ N                  |
| SEG10    |                                                                                                    |      |      |        |       |      |                          |          |   |   |    |   | SEG output                         |
| SEG11    |                                                                                                    |      |      |        |       |      |                          |          |   |   |    |   | DC output $\square$ C $\square$ N  |
| SEG12    |                                                                                                    |      |      |        |       |      |                          |          |   |   |    |   | SEG output                         |
| SEG13    |                                                                                                    |      |      |        |       |      |                          |          |   |   |    |   | DC output □ C □ N                  |
| SEG14    |                                                                                                    |      |      |        |       |      |                          |          |   |   |    |   | SEG output                         |
| SEG15    |                                                                                                    |      |      |        |       |      |                          |          |   |   |    |   | DC output $\square$ C $\square$ N  |
| SEG16    |                                                                                                    |      |      |        |       |      |                          |          |   |   |    |   | SEG output                         |
| SEG17    |                                                                                                    |      |      |        |       |      |                          |          |   |   |    |   | DC output $\square$ C $\square$ N  |
| SEG18    |                                                                                                    |      |      |        |       |      |                          |          |   |   |    |   | SEG output                         |
| SEG19    |                                                                                                    |      |      |        |       |      |                          |          |   |   |    |   | DC output □ C □ N                  |
| SEG20    |                                                                                                    |      |      |        |       |      |                          |          |   |   |    |   | SEG output                         |
| SEG21    |                                                                                                    |      |      |        |       |      |                          |          |   |   |    |   | DC output □ C □ N                  |
| SEG22    |                                                                                                    |      |      |        |       |      |                          |          |   |   |    |   | SEG output                         |
| SEG23    |                                                                                                    |      |      |        |       |      |                          |          |   |   |    |   | DC output □ C □ N                  |
| SEG24    |                                                                                                    |      |      |        |       |      |                          |          |   |   |    |   | SEG output                         |
| SEG25    |                                                                                                    |      |      |        |       |      |                          |          |   |   |    |   | DC output □ C □ N                  |
| SEG26    |                                                                                                    |      |      |        |       |      |                          |          |   |   |    |   | SEG output                         |
| SEG27    |                                                                                                    |      |      |        |       |      |                          |          |   |   |    |   | DC output □ C □ N                  |
| SEG28    |                                                                                                    |      |      |        |       |      |                          |          |   |   |    |   | SEG output                         |
| SEG29    |                                                                                                    |      |      |        |       |      |                          |          |   |   |    |   | DC output ☐ C ☐ N                  |
| SEG30    |                                                                                                    |      |      |        |       |      |                          |          |   |   |    |   | SEG output                         |
| SEG31    |                                                                                                    |      |      |        |       |      |                          |          |   |   |    |   | DC output □ C □ N                  |
| SEG32    |                                                                                                    |      |      |        |       |      |                          |          |   |   |    |   | SEG output                         |
| SEG33    |                                                                                                    |      |      |        |       |      |                          |          |   |   |    |   | DC output □ C □ N                  |
| Legend:  | <a< td=""><td>ADD</td><td>RES</td><td>S&gt;</td><td></td><td></td><td></td><td>•</td><td>•</td><td></td><td></td><td></td><td><output specification=""></output></td></a<> | ADD  | RES  | S>     |       |      |                          | •        | • |   |    |   | <output specification=""></output> |
| _        |                                                                                                    | H: I | High | orde   | r add | ress | (5–7                     | )        |   |   |    |   | C: Complementary output            |
|          | H: High order address (5–7)<br>L: Low order address (0–F)                                                                                                    |      |      |        |       |      | N: Nch open drain output |          |   |   |    |   |                                    |
|          |                                                                                                    |      |      | bit (0 |       |      | ĺ                        |          |   |   |    |   |                                    |

Note 1. Even if there are unused areas, set "---" (hyphens) such that there are no blank columns. 2. When DC output is selected, the display memory of the COM0 column becomes effective.

# 5.3 Segment Ports Output Specifications

For the output specification of the segment output ports SEG0–SEG33, segment output and DC output can be selected in units of two terminals. When used for liquid crystal panel drives, select segment output; when used as regular output port, select DC output. When DC output is selected, either complementary output or Nch open drain output may further be selected.

However, for segment output ports that will not be used, select segment output.

Refer to the "E0C62 Family Development Tool Reference Manual" for the segment option source file creation.

## ■ When segment output is selected

The segment output port has a segment decoder built-in, and the data bit of the optional address in the display memory area (50H–7FH) can be allocated to the optional segment. With this, up to 136 segments (102, 68 segments when 1/3 or 1/2 duty is selected, respectively) of liquid crystal panel could be driven.

The display memory may be allocated only one segment and multiple setting is not possible.

The allocated segment displays when the bit for this display memory is set to "1", and goes out when bit is set to "0".

Segment allocation is set to H for high address (5–7), to L for low address (0–F), and to D for data bit (0–3) and are recorded in their respective column in the option list. For segment ports that will not be used, write "---" (hyphen) in the H, L, and D columns of COM0–COM3.

#### Examples

```
• When 1/4 duty is selected
    500
           501
                 502
                        503
     510
           511
                 512
                        513
                              S
• When 1/3 duty is selected
     500
           501
                 502
     510
           511
                 512
```

### ■ When DC output is selected

The DC output can be selected in units of two terminals and up to 34 terminals may be allocated for DC output. Also, either complementary output or Nch open drain output is likewise selected in units of two terminals. When the bit for the selected display memory is set to "1", the segment output port goes high (VDD), and goes low (Vss) when set to "0". Segment allocation is the same as when segment output is selected but for the while the display memory allocated to COM1–COM3 becomes ineffective. Write three hyphens ("---") in the COM1–COM3 columns in the option list.

#### Example

• When complementary output is set to SEG28 and SEG29, and Nch open drain output is set to SEG30 and SEG31.

```
28 6C0 --- -- C
29 6D0 --- -- C
30 6E0 --- N
31 6F0 --- N
```

# 5.4 SOG621C Quick Reference

## ■ Starting command and input/output files

SOG621C.EXE Execution file:

☐ indicates the Return key.

indicates a blank.

Start-up message

message is displayed.

to the DOS command level.

Starting command: SOG621C\_ [-H] □ A parameter enclosed by [ ] can be omitted.

Option: -H: Specifies the segment option document file for input file of SOG621C.

Input file: C21CXXX.SEG (Segment option source file)

C21CXXXS.DOC (Segment option document file, when -H option use)

C21CXXXS.DOC (Segment option document file) Output file:

C21CXXXS.HEX (Segment option HEX file)

### Display example

| ***      | E0C621C            | SEGMENT                                                                                                    | OPTION   | GENERAT              | TOR  | Ver 3.2  | 21 *** |        |
|----------|--------------------|----------------------------------------------------------------------------------------------------|----------|----------------------|------|----------|--------|--------|
| EEEEEEEE |                    |                                                                                                    | SSSS     |                      | 0000 |          | NNN    | NNN    |
| EEEEEEEE | E PPPPI            | PPPPPP                                                                                                    | SSS      | SSSS                 | 000  | 000      | NNNN   | NNN    |
| EEE      | PPP                | PPP                                                                                                    | SSS      | SSS                  | 000  | 000      | NNNNN  | NNN    |
| EEE      | PPP                | PPP                                                                                                    | SSS      |                      | 000  | 000      | NNNNN  | N NNN  |
| EEEEEEEE | E PPPPI            | PPPPPP                                                                                                    | SSSS     | SSS                  | 000  | 000      | NNN N  | NN NNN |
| EEEEEEEE | E PPPPI            | PPPP                                                                                                    | 2        | SSSS                 | 000  | 000      | NNN    | NNNNNN |
| EEE      | PPP                |                                                                                                    |          | SSS                  | 000  | 000      | NNN    | NNNNN  |
| EEE      | PPP                |                                                                                                    | SSS      | SSS                  | 000  | 000      | NNN    | NNNN   |
| EEEEEEEE | E PPP              |                                                                                                    | SSSS     | SSS                  | 000  | 000      | NNN    | NNN    |
| EEEEEEEE | E PPP              |                                                                                                    | SSSS     | SSSS                 | 0000 | 0000     | NNN    | NN     |
|          | SEGMENT ( THIS SOF | COPYRIGHTON SO TWARE MAINTENANCE MAINTENANCE MAINTENAN | OURCE FI | ILE NAME<br>F FILES. |      | 21CXXX.S |        |        |
|          |                    | :                                                                                                    | STRIKE A | ANY KEY.             |      |          |        |        |

```
to advance the program execution.
To suspend execution, press the "CTRL"
and "C" keys together: the sequence returns
```

For "STRIKE ANY KEY.", press any key

When SOG621C is started, the start-up

```
*** E0C621C USER'S OPTION SETTING. --- Ver 3.21 ***
CURRENT DATE IS 94/01/19
PLEASE INPUT NEW DATE :
                                  94/01/20
```

## \*\*\* SOURCE FILE(S) \*\*\* C21C0A0 C21C0B0 ..(1) PLEASE INPUT SEGMENT OPTION FILE NAME? C21C0A0 $\mbox{\footnote{1.5ex} Please}$ INPUT USER'S NAME? SEIKO EPSON CORP. $\mbox{\footnote{1.5ex} Please}$ PLEASE INPUT USER'S NAME? SEIRO EPSON CORP. PLEASE INPUT ANY COMMENT (ONE LINE IS 50 CHR)? TOKYO DESIGN CENTER ? 421-8 HINO HINO-SHI TOKYO 191-8501 JAPAN ? TEL 042-587-5816 ? FAX 042-587-5624 ? PAX 042-587-5624 (4)

```
*** SOURCE FILE(S) ***
SEGMENT OPTION SOURCE FILE IS NOT FOUND.
                                                   .. (5) -H option not use
*** SOURCE FILE(S) ***
SEGMENT OPTION DOCUMENT FILE IS NOT FOUND.
                                                    . (6) -H option use
```

```
PLEASE INPUT SEGMENT OPTION SOURCE FILE NAME? C21C0N0
SEGMENT OPTION SOURCE FILE IS NOT FOUND.
                                                .. (7) -H option not use
PLEASE INPUT SEGMENT OPTION DOCUMENT FILE NAME? C21C0N0
SEGMENT OPTION DOCUMENT FILE IS NOT FOUND.
                                                .. (8) -H option use
```

## Date input

Enter the 2-digit year, month, and day of the month by delimiting them with a slash ("/"). When not modifying the date, press the RETURN key "□" to continue.

#### Input file selection

- (1) Will display the files on the current drive.
- (2) Enter the file name.
- (3) Enter the customer's company name.
- (4) Enter any comment.

(Within 50 characters x 10 lines)

Then, move to the confirmation procedure for HEX file generation.

In step (1), if no modifiable source exists, an error message (5) or (6) will be displayed and the program will be terminated. In step (2), if the specified file name is not found in the current drive, an error message (7) or (8) is displayed, prompting entry of other file name.

#### **5 SEGMENT OPTION GENERATOR SOG621C**

```
END OF OPTION SETTING.
DO YOU MAKE HEX FILE (Y/N) ? Y ...(1)

*** OPTION EPROM SELECT MENU ***

1. 27064
2. 270128
3. 270256
4. 270512

PLEASE SELECT NO.? 2 ...(2)
2. 270128 SELECTED

MAKING FILE IS COMPLETED.
```

#### EPROM selection

When selecting file is completed, the following message is output to ask the operator whether to generate the HEX file.

- (1) When debugging the program with EVA621C, HEX file is needed, so enter "Y □". If "N □" is entered, no HEX file is generated and only document file is generated.
- (2) For the option ROM selection menu displayed when "Y □" is entered in Step (1), select the EPROM to be used for setting EVA621C options.

When a series of operations are complete, the SOG621C generates files. If no error is committed while setting segment options, "MAKING FILE IS COMPLETED" will be displayed and the SOG621C program will be terminated.

## **■** Error messages

| Error message      |                            | Explanation                                                                          |
|--------------------|----------------------------|--------------------------------------------------------------------------------------|
| S                  | (Syntax Error)             | The data was written in an invalid format.                                           |
| N                  | (Segment No. Select Error) | The segment number outside the specificable range was specified.                     |
| R                  | (RAM Address Select Error) | The segment memory address or data bit outside the specificable range was specified. |
| D                  | (Duprication Error)        | The same data (SEG port No., segment memory address, or data bit) was specified      |
|                    |                            | more then once.                                                                      |
| Out Port Set Error |                            | The output specifications were not set in units of two ports.                        |
|                    |                            | Though DC output has been selected for output specification, data are described      |
|                    |                            | in COM1–COM3.                                                                        |

# 5.5 Sample Files

## **■** Example of segment option source file

```
;C21CTS1.SEG, VER3.21
; EVA621C LCD SEGMENT DECODE TABLE
     500
          501
               502 503
                         S
  1
     510
          511
               512
                    513
                         S
     520
          521
               522
  2
                    523
                         S
  3
     530
          531
               532
                    533
     540
          541
               542
                    543
                         S
  5
     550
          551
               552
                    553
                         S
  6
     560
          561
               562
                    563
                         S
  7
     570
          571
               572
                    573
  8
     580
          581
               582
                    583
                         S
  9
     590
          591
               592
                    593
                         S
 10
     5A0
               5A2
                    5A3
                         S
          5A1
 11
     5B0
          5B1
               5B2
                    5B3
 12
     5C0
          5C1
               5C2
                    5C3
                         S
 13
     5D0
          5D1
               5D2
                    5D3
                         S
 14
     5E0
          5E1
               5E2
                    5E3
 15
     5F0
          5F1
               5F2
                    5F3 S
 16
     600
          601
               602
                    603
                         S
 17
     610
          611
               612
                    613
                         S
 18
     620
          621
               622
                    623
                         S
 19
     630
          631
               632
                    633
                         S
 20
     640
          641
               642
                    643
                         S
 21
     650
          651
               652
                    653
                         S
 22
     660
          661
               662
                    663
                         S
 23
     670
          671
               672
                    673
                         S
 24
     680
          681
               682
                    683
                         S
 25
     690
          691
               692
                    693
                         S
 26
     6A0
          6A1
               6A2
                    6A3
                         S
 27
     6B0
          6B1
               6B2
                    6B3
                         S
 28
     6C0
          6C1
               6C2
                    6C3
                         S
 29
     6D0
          6D1
               6D2 6D3
                         S
 30
     6E0
               6E2
          6E1
                    6E3
                         S
 31
     6F0
          6F1
               6F2
                    6F3
                         S
 32
     700
               702
          701
                    703 S
 33
     710
          711 712 713 S
```

### **■** Example of segment option document file

```
* E0C621C SEGMENT OPTION DOCUMENT V 3.21
* FILE NAME
              C21CTS1S.DOC
* USER'S NAME SEIKO EPSON CORP.
* INPUT DATE
              94/01/19
 OPTION NO.6
 < LCD SEGMENT DECODE TABLE >
 SEG COMO COM1 COM2 COM3 SPEC
     500
          501 502
  0
                    503
  1
     510
          511
               512
                    513
                         S
                    523
  2
     520
          521
               522
                         S
  3
     530
          531
               532
                    533
  4
     540
          541
               542
                    543
                         S
  5
     550
          551
               552
                    553
                         S
  6
     560
          561
               562
                    563
                         S
  7
     570
          571 572
                    573
                         S
  8
     580
          581
               582
                    583
                         S
  9
     590
          591 592
                    593
                         S
     5A0
          5A1 5A2
                    5A3
 10
                         S
 11
     5B0
          5B1 5B2 5B3
                         S
     5C0
          5C1
               5C2
 12
                    5C3
                         S
 13
     5D0
          5D1
              5D2
                    5D3 S
 14
     5E0
          5E1 5E2
                    5E3
                         S
 15
     5F0
          5F1
               5F2
                    5F3
                         S
     600
          601
              602
                    603
                         S
 16
 17
     610
          611 612 613
     620
          621 622 623
 18
                         S
 19
     630
          631
               632
                    633
                         S
 20
     640
          641 642
                    643 S
     650
 21
          651 652
                    653
                         S
     660
               662
 22
          661
                    663
                         S
 23
     670
          671
               672
                    673
                         S
 24
     680
          681 682
                    683
 25
     690
          691
               692
                    693
                         S
 26
     6A0
          6A1
               6A2
                    6A3
                         S
 27
     6B0
          6B1 6B2 6B3
                         S
 2.8
     6C0
          6C1 6C2
                    6C3
                         S
 29
     6D0
          6D1
               6D2
                    6D3
                         S
 30
     6E0
          6E1
               6E2
                    6E3
                         S
 31
     6F0
          6F1 6F2 6F3 S
     700
          701 702 703 S
 32
 33
     710
          711 712 713
                        S
\\END
```

# 6 ICE CONTROL SOFTWARE ICS621C

## 6.1 ICS621C Outline

The In-circuit Emulator ICE6200 connects the target board produced by the user via the EVA621C and performs real time target system evaluation and debugging by passing through the RS-232C from the host computer and controlling it. The operation on the host computer side and ICE6200 control is done through the ICE Control Software ICS621C.

The ICS621C has a set of numerous and highly functional emulation commands which provide sophisticated break function, on-the-fly data display, history display, etc., and so perform a higher level of debugging.

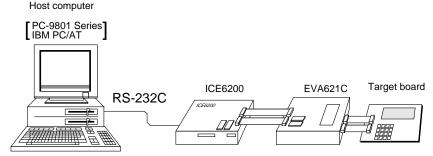

Fig. 6.1.1 Debugging system using ICE6200

(Be aware that the EVA621C can be used as the EVA board for the E0C6292 by modifying the function option HEX data.)

The functions of the ICE6200 and commands are same as for the E0C62 Family. Refer to the "E0C62 Family Development Tool Reference Manual" for details.

# 6.2 ICS621C Restrictions

Take the following precautions when using the ICS621C.

#### ■ ROM Area

The ROM area is limited to a maximum address of 0FFFH. Assigning data above the 0FFFH address

#### ■ RAM Area

The RAM area is limited to a maximum address of 4FFH. However, as the following addresses are in the unused area, designation of this area with the ICE commands produces an error.

- 82H–8FH, 93H, 97H–9FH, A1H–AFH, B3H–BFH, C2H–C3H, C7H, CBH–CFH, D7H–DFH, E4H–EFH, F5H–F7H and FDH–FFH in page 0 to 4
- 150H-17FH, 200H-27FH, 300H-37FH, 400H-44FH

(Refer to the "E0C621C Technical Manual" for details.)

#### **■** Undefined Code

The SLP instruction is not specified for the E0C621C and so cannot be used.

#### ■ OPTLD Command

In the ICS621C, OPTLD command can be used.

This command is used to load HEX files (function option and segment option data for LCD) in the EVA621C memory with the ICE6200.

Load of function option data: #OPTLD,1,C21CXXX Load of segment option data: #OPTLD,2,C21CXXX L

# **OPTLD** *READ HEXA DATA FILE*

#### **Format**

#OPTLD,1,<file name> ...(1)
#OPTLD,2,<file name> ...(2)

#### **Function**

- (1) Load function option HEX file in the EVA621C function option data memory. It is HEX file output by the function option generator and has intel HEX format.
- (2) Load segment option HEX file in the EVA621C segment option data memory. It is HEX file output by the segment option generator and has intel HEX format. Loading time of a segment option HEX data is dependent on the OSC3 system clock. It takes about 5 to 10 minutes.

#### **Examples**

#OPTLD, 1, C21CXXX .... C21CXXXF.HEX file is loaded in the function option data memory. #OPTLD, 2, C21CXXX .... C21CXXXS.HEX file is loaded in the segment option data memory.

# 6.3 ICS621C Quick Reference

## ■ Starting command and input/output files

☐ indicates the Return key.

Execution file: ICS621C.BAT (ICS621CJ.EXE) ... for MS-DOS

ICS621CB.BAT (ICS621CW.EXE) ... for PC-DOS

Starting command: ICS621C (ICS621CJ) ... for MS-DOS

ICS621CB (ICS621CW) 

... for PC-DOS

Input file: C21CXXXL.HEX (Object file, low-order)

C21CXXXH.HEX (Object file, high-order) C21CXXXD.HEX (Data RAM file) C21CXXXC.HEX (Control file)

C21CXXXF.HEX (Function option HEX file) C21CXXXS.HEX (Segment option HEX file)

Output file: C21CXXXL.HEX (Object file, low-order)

C21CXXXH.HEX (Object file, high-order) C21CXXXD.HEX (Data RAM file) C21CXXXC.HEX (Control file)

## ■ Display example

| EEEEEEEEE                | PPPPPPPP                                | SSSS    | SSS     | 0000     | 0000 | NNN     | NNN   |
|--------------------------|-----------------------------------------|---------|---------|----------|------|---------|-------|
| EEEEEEEEE                | PPPPPPPPPP                              | SSS     | SSSS    | 000      | 000  | NNNN    | NNN   |
| EEE                      | PPP PPP                                 | SSS     | SSS     | 000      | 000  | NNNNN   | NNN   |
| EEE                      | PPP PPP                                 | SSS     |         | 000      | 000  | NNNNNN  | NNN   |
| EEEEEEEEE                | PPPPPPPPPP                              | SSSS    | SSS     | 000      | 000  | NNN NNN | I NNN |
| EEEEEEEEE                | PPPPPPPP                                | 5       | SSS     | 000      | 000  | NNN N   | INNNN |
| EEE                      | PPP                                     |         | SSS     | 000      | 000  | NNN I   | INNNN |
| EEE                      | PPP                                     | SSS     | SSS     | 000      | 000  | NNN     | NNNN  |
| EEEEEEEEE                | PPP                                     | SSSS    | SSS     | 000      | 000  | NNN     | NNN   |
| EEEEEEEEE                | PPP                                     | SSSS    | SSSS    | 0000     | 0000 | NNN     | NN    |
| * ICE POWER * DIAGNOSTIC | (C) COPYRIGH<br>ON RESET *<br>TEST OK * | HT 1991 | SEIKO H | EPSON CO | RP.  |         |       |

#### Start-up message

When ICS621C is started, the start-up message is displayed, and a self-test is automatically performed. ICS621C commands are awaited when the program is properly loaded and the # mark is displayed.

Debugging can be done by entering command after the # mark.

The ICS621C program is terminated by entering the Q (Quit) command.

Note Confirm that the cables connected properly, then operate the ICS621C.

### **■** Error messages

| Error message                                 | Meaning                           | Recover procedure                                   |  |
|-----------------------------------------------|-----------------------------------|-----------------------------------------------------|--|
| * COMMUNICATION ERROR ICE6200 is disconnected |                                   | Switch OFF the host power supply, connect cable,    |  |
| OR ICE NOT READY *                            | or power is OFF.                  | and reapply power. Or switch ON power to ICE6200.   |  |
| * TARGET DOWN (1) *                           | Evaluation board is disconnected. | Switch OFF power to ICE, and connect the evaluation |  |
|                                               | (Check at power ON)               | board. Then, apply power to ICE6200.                |  |
| * TARGET DOWN (2) *                           | Evaluation board is disconnected. | Switch OFF power to ICE, and connect the evaluation |  |
|                                               | (Check at command execution)      | board. Then, apply power to ICE6200.                |  |
| * UNDEFINED PROGRAM                           | Undefined code is detected in the | Convert ROM and FD data with the cross assembler,   |  |
| CODE EXIST *                                  | program loaded from ROM or FD.    | then restart the ICE6200.                           |  |
| * COMMAND ERROR *                             | A miss occurs by command input.   | Reenter the proper command.                         |  |
| (No response after power on)                  | The ICE-to-HOST cable is          | Switch OFF the host power supply, connect cable,    |  |
|                                               | disconnected on the host side.    | and reapply power.                                  |  |

# ■ ICE6200 commands

| Item No. | Function    | Command Format        | Outline of Operation                                            |
|----------|-------------|-----------------------|-----------------------------------------------------------------|
| 1        | Assemble    | #A,a <b>↓</b>         | Assemble command mnemonic code and store at address "a"         |
| 2        | Disassemble | #L,a1,a2 ↓            | Contents of addresses a1 to a2 are disassembled and displayed   |
| 3        | Dump        | #DP,a1,a2 🎜           | Contents of program area a1 to a2 are displayed                 |
|          |             | #DD,a1,a2 <b>↓</b>    | Content of data area a1 to a2 are displayed                     |
| 4        | Fill        | #FP,a1,a2,d 🔳         | Data d is set in addresses a1 to a2 (program area)              |
|          |             | #FD,a1,a2,d <b>↓</b>  | Data d is set in addresses a1 to a2 (data area)                 |
| 5        | Set         | #G,a↓                 | Program is executed from the "a" address                        |
|          | Run Mode    | #TIM 🎝                | Execution time and step counter selection                       |
|          |             | #OTF』                 | On-the-fly display selection                                    |
| 6        | Trace       | #T,a,n ↓              | Executes program while displaying results of step instruction   |
|          |             |                       | from "a" address                                                |
|          |             | #U,a,n ┛              | Displays only the final step of #T,a,n                          |
| 7        | Break       | #BA,a ┛               | Sets Break at program address "a"                               |
|          |             | #BAR,a ┛              | Breakpoint is canceled                                          |
|          |             | #BD ┛                 | Break condition is set for data RAM                             |
|          |             | #BDR ┛                | Breakpoint is canceled                                          |
|          |             | #BR ↓                 | Break condition is set for EVA621C CPU internal registers       |
|          |             | #BRR ┛                | Breakpoint is canceled                                          |
|          |             | #BM ┛                 | Combined break conditions set for program data RAM address      |
|          |             |                       | and registers                                                   |
|          |             | #BMR ↓                | Cancel combined break conditions for program data ROM           |
|          |             |                       | address and registers                                           |
|          |             | #BRES ₽               | All break conditions canceled                                   |
|          |             | #BC ┛                 | Break condition displayed                                       |
|          |             | #BE.⊒                 | Enter break enable mode                                         |
|          |             | #BSYN <b>→</b>        | Enter break disable mode                                        |
|          |             | #BT ┛                 | Set break stop/trace modes                                      |
|          |             | #BRKSEL,REM ┛         | Set BA condition clear/remain modes                             |
| 8        | Move        | #MP,a1,a2,a3 <b>↓</b> | Contents of program area addresses a1 to a2 are moved to        |
|          |             |                       | addresses a3 and after                                          |
|          |             | #MD,a1,a2,a3 <b>□</b> | Contents of data area addresses a1 to a2 are moved to addresses |
|          |             |                       | a3 and after                                                    |
| 9        | Data Set    | #SP,a ┛               | Data from program area address "a" are written to memory        |
|          |             | #SD,a↓                | Data from data area address "a" are written to memory           |
| 10       | Change CPU  | #DR ┛                 | Display EVA621C CPU internal registers                          |
|          | Internal    | #SR ┛                 | Set EVA621C CPU internal registers                              |
|          | Registers   | #I 🞝                  | Reset EVA621C CPU                                               |
|          |             | #DXY <b>」</b>         | Display X, Y, MX and MY                                         |
|          |             | #SXY↓                 | Set data for X and Y display and MX, MY                         |

| Item No. | Function   | Command Format      | Outline of Operation                                           |
|----------|------------|---------------------|----------------------------------------------------------------|
| 11       | History    | #H,p1,p2 ↓          | Display history data for pointer 1 and pointer 2               |
|          |            | #HB →               | Display upstream history data                                  |
|          |            | #HG ₽               | Display 21 line history data                                   |
|          |            | #HP 🎝               | Display history pointer                                        |
|          |            | #HPS,a ┛            | Set history pointer                                            |
|          |            | #HC,S/C/E J         | Sets up the history information acquisition before (S),        |
|          |            |                     | before/after (C) and after (E)                                 |
|          |            | #HA,a1,a2 📮         | Sets up the history information acquisition from program area  |
|          |            |                     | a1 to a2                                                       |
|          |            | #HAR,a1,a2 <b>↓</b> | Sets up the prohibition of the history information acquisition |
|          |            |                     | from program area a1 to a2                                     |
|          |            | #HAD ┛              | Indicates history acquisition program area                     |
|          |            | #HS,a ┛             | Retrieves and indicates the history information which executed |
|          |            |                     | a program address "a"                                          |
|          |            | #HSW,a ⋥            | Retrieves and indicates the history information which wrote or |
|          |            | #HSR,a ┛            | read the data area address "a"                                 |
| 12       | File       | #RF,file 却          | Move program file to memory                                    |
|          |            | #RFD,file ↓         | Move data file to memory                                       |
|          |            | #VF,file 🎜          | Compare program file and contents of memory                    |
|          |            | #VFD,file ₽         | Compare data file and contents of memory                       |
|          |            | #WF,file ₽          | Save contents of memory to program file                        |
|          |            | #WFD,file ┛         | Save contents of memory to data file                           |
|          |            | #CL,file ┛          | Load ICE6200 set condition from file                           |
|          |            | #CS,file ┛          | Save ICE6200 set condition to file                             |
|          |            | #OPTLD,1,file↓      | Load function option data from file                            |
|          |            | #OPTLD,2,file↓      | Load segment option data from file                             |
| 13       | Coverage   | #CVD-J              | Indicates coverage information                                 |
|          |            | #CVR ┛              | Clears coverage information                                    |
| 14       | ROM Access | #RP ┛               | Move contents of ROM to program memory                         |
|          |            | #VP↓                | Compare contents of ROM with contents of program memory        |
|          |            | #ROM ₽              | Set ROM type                                                   |
| 15       | Terminate  | #Q <b>.</b> ⊒       | Terminate ICE and return to operating system control           |
|          | ICE        |                     |                                                                |
| 16       | Command    | #HELP ₽             | Display ICE6200 instruction                                    |
|          | Display    |                     |                                                                |
| 17       | Self       | #CHK ⊒              | Report results of ICE6200 self diagnostic test                 |
|          | Diagnosis  |                     |                                                                |

 $\hfill \square$  means press the RETURN key.

# 7 MASK DATA CHECKER MDC621C

## 7.1 MDC621C Outline

The Mask Data Checker MDC621C is a software tool which checks the program data (C21CXXXH.HEX and C21CXXXL.HEX) and option data (C21CXXXF.DOC and C21CXXXS.DOC) created by the user and creates the data file (C621CXXX.PAn) for generating mask patterns. The user must send the file generated through this software tool to Seiko Epson.

Moreover, MDC621C has the capability to restore the generated data file (C621CXXX.PA0) to the original file format.

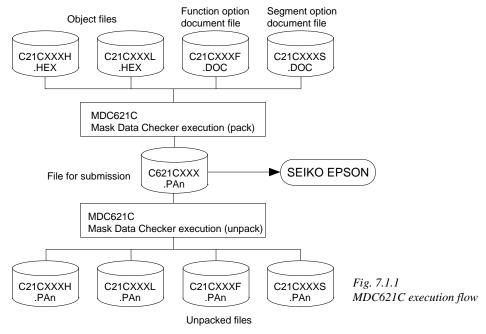

The operating method is same as for the E0C62 Family. Refer to the "E0C62 Family Development Tool Reference Manual" for details.

# 7.2 MDC621C Quick Reference

#### Starting command and input/output files

Execution file: MDC621C.EXE ☐ indicates the Return key. Starting command: Input file: C21CXXXL.HEX (Object file, low-order) C21CXXXH.HEX (Object file, high-order) When packing C21CXXXF.DOC (Function option document file) C21CXXXS.DOC (Segment option document file) C621CXXX.PAn (Packed file) When unpacking Output file: C621CXXX.PAn (Packed file) When packing C21CXXXL.PAn (Object file, low-order) C21CXXXH.PAn (Object file, high-order) When unpacking C21CXXXF.PAn (Function option document file) C21CXXXS.PAn (Segment option document file)

### Display examples

|                                       | *** E0C621C PAG                                    | CK / UNPACK PR                                       | OGRAM Ver 2.000                                                                       | ***                                                                                                    |  |  |
|---------------------------------------|----------------------------------------------------|------------------------------------------------------|---------------------------------------------------------------------------------------|----------------------------------------------------------------------------------------------------|--|--|
| EEEEEEEEE EEE EEE EEE EEE EEE EEE EEE | PPPPPPPPPPPPPPPPPPPPPPPPPPPPPPPPPPPPPP             | SSSSSS<br>SSS SSS<br>SSS SSS<br>SSS<br>SSSSS<br>SSSS | 00000000<br>000 000<br>000 000<br>000 000<br>000 000<br>000 000<br>000 000<br>000 000 | NNIN NNIN NINNIN NNIN NNINNI NINN NINNIN NINN NINN NINNINNIN NINN NINNINNIN NINN NINNINNIN NINN NINNIN NINN NINNIN NINN NINNIN NINN NINN |  |  |
|                                       | (C) COPYRIGHT 1993 SEIKO EPSON CORP OPERATION MENU |                                                      |                                                                                       |                                                                                                    |  |  |
|                                       | 1. PACK<br>2. UNPACK<br>PLEASE SELECT NO.?         |                                                      |                                                                                       |                                                                                                    |  |  |

#### Start-up message

When MDC621C is started, the start-up message and operation menu are displayed. Here, the user is prompted to select operation options.

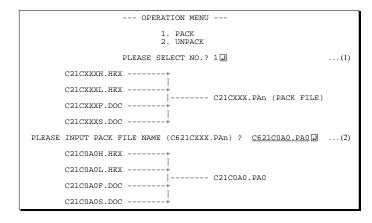

#### Packing of data

- (1) Select "1.PACK" in the operation menu.
- (2) Enter the file name.

After submitting the data to Seiko Epson and there is a need to re-submit the data, increase the numeric value of "n" by one when the input is made. (Example: When re-submitting data after "C621CXXX.PA0" has been submitted, the pack file name should be entered as "C621CXXX.PA1".)

With this, the mask file (C621CXXX.PAn) is generated, and the MDC621C program will be terminated.

Submit this file to Seiko Epson.

Note Don't use the data generated with the -N option of the Cross Assembler (ASM621C) as program data. If the program data generated with the -N option of the Cross Assembler is packed, following message is displayed.

```
HEX DATA ERROR : DATA (NO FFh)
```

## Unpacking of data

- (1) Select "2.UNPACK" in the operation menu.
- (2) Enter the packed file name.

With this, the mask data file (C621CXXX.PAn) is restored to the original file format, and the MDC621C program will be terminated.

Since the extension of the file name remains as "PAn", it must be renamed back to its original form ("HEX" and "DOC") in order to re-debug or modify the restored file.

# **■** Error messages

# Program data error

| Error Message                                  | Explanation                                                |
|------------------------------------------------|------------------------------------------------------------|
| 1. HEX DATA ERROR : NOT COLON.                 | There is no colon.                                         |
| 2. HEX DATA ERROR : DATA LENGTH. (NOT 00-20h)  | The data length of 1 line is not in the 00–20H range.      |
| 3. HEX DATA ERROR : ADDRESS.                   | The address is beyond the valid range of the program ROM.  |
| 4. HEX DATA ERROR : RECORD TYPE. (NOT 00)      | The record type of 1 line is not 00.                       |
| 5. HEX DATA ERROR : DATA. (NOT 00-FFh)         | The data is not in the range between 00H and 0FFH.         |
| 6. HEX DATA ERROR : TOO MANY DATA IN ONE LINE. | There are too many data in 1 line.                         |
| 7. HEX DATA ERROR : CHECK SUM.                 | The checksum is not correct.                               |
| 8. HEX DATA ERROR : END MARK.                  | The end mark is not: 00000001FF.                           |
| 9. HEX DATA ERROR : DUPLICATE.                 | There is duplicate definition of data in the same address. |
| 10. HEX DATA ERROR : DATA (NO FFh)             | There is an undefined field in the HEX data.               |

# Function option data error

| Error Message                         | Explanation                                                  |
|---------------------------------------|--------------------------------------------------------------|
| 1. OPTION DATA ERROR : START MARK.    | The start mark is not "\OPTION". (during unpacking) *        |
| 2. OPTION DATA ERROR : OPTION NUMBER. | The option number is not correct.                            |
| 3. OPTION DATA ERROR : SELECT NUMBER. | The option selection number is not correct.                  |
| 4. OPTION DATA ERROR : END MARK.      | The end mark is not "\END" (packing) or "\END" (unpacking).* |

# Segment option data error

|    | Error Message                  | Explanation                                                   |
|----|--------------------------------|---------------------------------------------------------------|
| 1. | SEGMENT DATA ERROR : START MAR | The start mark is not "\SEGMENT". (during unpacking) *        |
| 2. | SEGMENT DATA ERROR : DATA.     | The segment data is not correct.                              |
| 3. | SEGMENT DATA ERROR : SEGMENT N | TUMBER. The SEG No. is not correct.                           |
| 4. | SEGMENT DATA ERROR : SPEC.     | The output specification of the SEG terminal is not correct.  |
| 5. | SEGMENT DATA ERROR : END MARK. | The end mark is not "\\END" (packing) or "\END" (unpacking).* |

### File error

| Error Message                                 | Explanation                                                |
|-----------------------------------------------|------------------------------------------------------------|
| 1. <file_name> FILE IS NOT FOUND.</file_name> | The file is not found or the file number set in CONFIG.SYS |
|                                               | is less than 10.                                           |
| 2. PACK FILE NAME (File_name) ERROR.          | The packed input format for the file name is wrong.        |
| 3. PACKED FILE NAME (File_name) ERROR.        | The unpacked input format for the file name is wrong.      |
| 4. VERSION NUMBER ERROR : X.DOC               | FOG621C, SOG621C different from the version No.            |
|                                               | has been used.                                             |

# System error

| Error Message        | Explanation                    |
|----------------------|--------------------------------|
| 1. DIRECTORY FULL.   | The directory is full.         |
| 2. DISK WRITE ERROR. | Writing on the disk is failed. |

<sup>\* \</sup> sometimes appears as ¥, depending on the personal computer being used.

# APPENDIX A. E0C621C INSTRUCTION SET

|                        | Mne- |         | Operation Code |   | Flag |   |            |            |            |            |    |            |            |    |         |     |               |                                                                                                    |
|------------------------|------|---------|----------------|---|------|---|------------|------------|------------|------------|----|------------|------------|----|---------|-----|---------------|----------------------------------------------------------------------------------------------------|
| Classification monic C |      | Operand | В              | Α | 9    | 8 | ·          |            |            |            | _  | 2          | 1          | 0  | I D Z C | Clo | ck            | Operation                                                                                                 |
| Branch                 | PSET | p       |                |   |      |   | _          |            |            |            | -  |            |            | p0 |         | 5   | ;             | NBP ←p4, NPP ←p3~p0                                                                                       |
| instructions           | JP   | s       | 0              | 0 | 0    | 0 | s7         | s6         | s5         | s4         | s3 | s2         | s1         | s0 |         | 5   | i             | $PCB \leftarrow NBP, PCP \leftarrow NPP, PCS \leftarrow s7 \sim s0$                                       |
|                        |      | C, s    | 0              | 0 | 1    | 0 | s7         | s6         | s5         | s4         | s3 | s2         | s1         | s0 |         | 5   | ;             | PCB $\leftarrow$ NBP, PCP $\leftarrow$ NPP, PCS $\leftarrow$ s7~s0 if C=1                                 |
|                        |      | NC, s   | 0              | 0 | 1    | 1 | s7         | s6         | s5         | s4         | s3 | s2         | s1         | s0 |         | 5   | ;             | PCB ← NBP, PCP ← NPP, PCS ← s7~s0 if C=0                                                                  |
|                        |      | Z, s    | 0              | 1 | 1    | 0 | s7         | s6         | s5         | s4         | s3 | s2         | s1         | s0 |         | 5   | i             | PCB $\leftarrow$ NBP, PCP $\leftarrow$ NPP, PCS $\leftarrow$ s7~s0 if Z=1                                 |
|                        |      | NZ, s   | 0              | 1 | 1    | 1 | s7         | s6         | s5         | s4         | s3 | s2         | s1         | s0 |         | 5   | ;             | PCB $\leftarrow$ NBP, PCP $\leftarrow$ NPP, PCS $\leftarrow$ s7~s0 if Z=0                                 |
|                        | JPBA |         | 1              | 1 | 1    | 1 | 1          | 1          | 1          | 0          | 1  | 0          | 0          | 0  |         | 5   | ;             | $PCB \leftarrow NBP, PCP \leftarrow NPP, PCSH \leftarrow B, PCSL \leftarrow A$                            |
|                        | CALL | s       | 0              | 1 | 0    | 0 | s7         | s6         | s5         | s4         | s3 | s2         | s1         | s0 |         | 7   | ,             | $M(SP-1) \leftarrow PCP, M(SP-2) \leftarrow PCSH, M(SP-3) \leftarrow PCSL+1$                              |
|                        |      |         |                |   |      |   |            |            |            |            |    |            |            |    |         |     |               | $SP \leftarrow SP-3$ , $PCP \leftarrow NPP$ , $PCS \leftarrow s7 \sim s0$                                 |
|                        | CALZ | s       | 0              | 1 | 0    | 1 | s7         | s6         | s5         | s4         | s3 | s2         | s1         | s0 |         | 7   |               | $M(SP-1) \leftarrow PCP, M(SP-2) \leftarrow PCSH, M(SP-3) \leftarrow PCSL+1$                              |
|                        |      |         |                |   |      |   |            |            |            |            |    |            |            |    |         |     |               | $SP \leftarrow SP-3$ , $PCP \leftarrow 0$ , $PCS \leftarrow s7 \sim s0$                                   |
|                        | RET  |         | 1              | 1 | 1    | 1 | 1          | 1          | 0          | 1          | 1  | 1          | 1          | 1  |         | 7   | ,             | $PCSL \leftarrow M(SP), PCSH \leftarrow M(SP+1), PCP \leftarrow M(SP+2)$                                  |
|                        |      |         |                |   |      |   |            |            |            |            |    |            |            |    |         |     |               | $SP \leftarrow SP+3$                                                                                      |
|                        | RETS |         | 1              | 1 | 1    | 1 | 1          | 1          | 0          | 1          | 1  | 1          | 1          | 0  |         | 12  | 2             | $PCSL \leftarrow M(SP), PCSH \leftarrow M(SP+1), PCP \leftarrow M(SP+2)$                                  |
|                        |      |         |                |   |      |   |            |            |            |            |    |            |            |    |         |     |               | $SP \leftarrow SP+3, PC \leftarrow PC+1$                                                                  |
|                        | RETD | l       | 0              | 0 | 0    | 1 | <i>l</i> 7 | <i>l</i> 6 | <i>l</i> 5 | <i>l</i> 4 | 13 | <i>l</i> 2 | <i>l</i> 1 | l0 |         | 12  | 2             | $PCSL \leftarrow M(SP), PCSH \leftarrow M(SP+1), PCP \leftarrow M(SP+2)$                                  |
|                        |      |         |                |   |      |   |            |            |            |            |    |            |            |    |         |     |               | $SP \leftarrow SP+3$ , $M(X) \leftarrow l3 \sim l0$ , $M(X+1) \leftarrow l7 \sim l4$ , $X \leftarrow X+2$ |
| System                 | NOP5 |         | 1              | 1 | 1    | 1 | 1          | 1          | 1          | 1          | 1  | 0          | 1          | 1  |         | 5   | i             | No operation (5 clock cycles)                                                                             |
| control                | NOP7 |         | 1              | 1 | 1    | 1 | 1          | 1          | 1          | 1          | 1  | 1          | 1          | 1  |         | 7   | '             | No operation (7 clock cycles)                                                                             |
| instructions           | HALT |         | 1              | 1 | 1    | 1 | 1          | 1          | 1          | 1          | 1  | 0          | 0          | 0  |         | 5   | i             | Halt (stop clock)                                                                                         |
| Index                  | INC  | X       | 1              | 1 | 1    | 0 | 1          | 1          | 1          | 0          | 0  | 0          | 0          | 0  |         | 5   | ;             | $X \leftarrow X+1$                                                                                        |
| operation              |      | Y       | 1              | 1 | 1    | 0 | 1          | 1          | 1          | 1          | 0  | 0          | 0          | 0  |         | 5   | ;             | $Y \leftarrow Y + 1$                                                                                      |
| instructions           | LD   | X, x    | 1              | 0 | 1    | 1 | x7         | x6         | x5         | x4         | х3 | x2         | x1         | x0 |         | 5   | i             | $XH \leftarrow x7 \sim x4, XL \leftarrow x3 \sim x0$                                                      |
|                        |      | Y, y    | 1              | 0 | 0    | 0 | у7         | у6         | у5         | y4         | у3 | y2         | y1         | y0 |         | 5   | ;             | $YH \leftarrow y7 \sim y4, YL \leftarrow y3 \sim y0$                                                      |
|                        |      | XP, r   | 1              | 1 | 1    | 0 | 1          | 0          | 0          | 0          | 0  | 0          | r1         | r0 |         | 5   | ;             | $XP \leftarrow r$                                                                                         |
|                        |      | XH, r   | 1              | 1 | 1    | 0 | 1          | 0          | 0          | 0          | 0  | 1          | r1         | r0 |         | 5   | ;             | XH←r                                                                                                    |
|                        |      | XL, r   | 1              | 1 | 1    | 0 | 1          | 0          | 0          | 0          | 1  | 0          | r1         | r0 |         | 5   | ;             | XL←r                                                                                                    |
|                        |      | YP, r   | 1              | 1 | 1    | 0 | 1          | 0          | 0          | 1          | 0  | 0          | r1         | r0 |         | 5   | i             | YP←r                                                                                                    |
|                        |      | YH, r   |                |   |      |   |            |            |            | 1          |    |            |            |    |         | 5   | i             | YH←r                                                                                                    |
|                        |      | YL, r   |                |   |      |   | _          |            |            | 1          | -  |            |            |    |         | 5   | $\rightarrow$ | YL←r                                                                                                    |
|                        |      | r, XP   | 1              | 1 | 1    | 0 | 1          | 0          | 1          | 0          | 0  | 0          | r1         | r0 |         | 5   | i             | $r \leftarrow XP$                                                                                         |
|                        |      | r, XH   | 1              | 1 | 1    | 0 | 1          | 0          | 1          | 0          | 0  | 1          | r1         | r0 |         | 5   | ;             | $r \leftarrow XH$                                                                                         |
|                        |      | r, XL   | 1              | 1 | 1    | 0 | 1          | 0          | 1          | 0          | 1  | 0          | r1         | r0 |         | 5   | ;             | $r \leftarrow XL$                                                                                         |
|                        |      | r, YP   | 1              | 1 | 1    | 0 | 1          | 0          | 1          | 1          | 0  | 0          | r1         | r0 |         | 5   | ,             | $r \leftarrow YP$                                                                                         |
|                        |      | r, YH   | 1              | 1 | 1    | 0 | 1          | 0          | 1          | 1          | 0  | 1          | r1         | r0 |         | 5   |               | $r \leftarrow YH$                                                                                         |
|                        |      | r, YL   | 1              | 1 | 1    | 0 | 1          | 0          | 1          | 1          | 1  | 0          | r1         | r0 |         | 5   |               | $r \leftarrow YL$                                                                                         |
|                        | ADC  | XH, i   | 1              | 0 | 1    | 0 | 0          | 0          | 0          | 0          | i3 | i2         | i1         | i0 | 1 1     | +   | '             | XH←XH+i3~i0+C                                                                                             |
|                        |      | XL, i   | 1              | 0 | 1    | 0 | 0          | 0          | 0          | 1          | i3 | i2         | i1         | i0 |         | _   | '             | XL←XL+i3~i0+C                                                                                             |
|                        |      | YH, i   | 1              | 0 | 1    | 0 | 0          | 0          | 1          | 0          | i3 | i2         | i1         | i0 |         | +   | '             | YH←YH+i3~i0+C                                                                                             |
|                        |      | YL, i   | 1              | 0 | 1    | 0 | 0          | 0          | 1          | 1          | i3 | i2         | i1         | i0 | 1 1     | 7   | '             | YL←YL+i3~i0+C                                                                                             |

| $ \begin{array}{ c c c c c c c c c c c c c c c c c c c$                                                                                                    | Operation                                            |
|----------------------------------------------------------------------------------------------------|------------------------------------------------------|
| $ \begin{array}{c ccccccccccccccccccccccccccccccccccc$                                                                                                    |                                                      |
| $ \begin{array}{c ccccccccccccccccccccccccccccccccccc$                                                                                                    |                                                      |
| $\begin{array}{c ccccccccccccccccccccccccccccccccccc$                                                                                                    |                                                      |
| $ \begin{array}{ c c c c c c c c c c c c c c c c c c c$                                                                                                    |                                                      |
| $ \begin{array}{c ccccccccccccccccccccccccccccccccccc$                                                                                                    |                                                      |
| instructions $ \begin{array}{c ccccccccccccccccccccccccccccccccccc$                                                                                                    |                                                      |
| B, Mn                                                                                                    |                                                      |
| Mn, A 1 1 1 1 1 0 0 0 n3 n2 n1 n0 5 M(n3~n0) ← A                                                                                                    |                                                      |
|                                                                                                    |                                                      |
|                                                                                                    |                                                      |
| Mn, B   1 1 1 1   1 0 0 1   n3 n2 n1 n0   5   M(n3~n0)←B                                                                                                    |                                                      |
| LDPX   MX, i   1   1   1   0   0   1   1   0   i3   i2   i1   i0                                                                                                    | ·X+1                                                 |
|                                                                                                    |                                                      |
| LDPY   MY, i   1   1   1   0   0   1   1   1   1   1                                                                                                    | -Y+1                                                 |
|                                                                                                    |                                                      |
| LBPX MX, $l$ 1 0 0 1   17 16 15 14   13 12 11 10   5   M(X) $\leftarrow$ 13~10, M(Z)                                                                                                    | $X+1$ ) $\leftarrow l7 \sim l4$ , $X \leftarrow X+2$ |
| Flag SET F, i 1 1 1 1 0 1 0 0 i3 i2 i1 i0 $\uparrow \uparrow \uparrow \uparrow$ 7 F $\leftarrow$ F $\lor$ i3 $\sim$ i0                                                                                                    |                                                      |
| operation RST F, i $\begin{bmatrix} 1 & 1 & 1 & 1 & 1 & 0 & 1 & 0 & 1 & 13 & 12 & 11 & 10 & 1 & 12 & 14 & 10 & 14 & 14 & 14 & 14 & 14 & 14$                                                                                                    |                                                      |
| instructions SCF $\begin{array}{ c c c c c c c c c c c c c c c c c c c$                                                                                                    |                                                      |
| RCF                                                                                                    |                                                      |
| SZF                                                                                                    |                                                      |
| RZF                                                                                                    |                                                      |
| SDF                                                                                                    | juster ON)                                           |
| RDF   1 1 1 1 0 1 0 1 1 0 1 1 ↓ 7   D←0 (Decimal Adj                                                                                                    | juster OFF)                                          |
| EI                                                                                                    | rrupt)                                               |
| DI                                                                                                    | errupt)                                              |
| Stack         INC         SP         1         1         1         1         0         1         1         0         1         1         0         1         1         0         1         1         0         1         1         0         1         1         0         1         1         0         1         1         0         1         1         0         1         1         0         1         1         0         1         1         0         1         1         0         1         1         0         1         1         0         1         1         0         1         1         0         1         1         0         1         1         0         1         1         0         1         1         0         1         1         0         1         1         0         1         1         0         1         1         0         1         1         0         1         1         0         1         1         0         1         1         0         1         1         0         1         1         0         1         1         1         1         0         2 |                                                      |
| operation         DEC         SP         1         1         1         1         0         0         1         0         1         1         1                                                                                                    |                                                      |
| instructions PUSH r $\begin{array}{c ccccccccccccccccccccccccccccccccccc$                                                                                                    | <b>←</b> r                                           |
| XP   1 1 1 1 1 1 0 0 0 1 0 0   5   SP← SP-1, M(SP) ←                                                                                                    | ←XP                                                  |
| XH   1 1 1 1 1 0 0 0 1 0 1   5   SP← SP-1, M(SP) ←                                                                                                    | ←XH                                                  |
| XL   1 1 1 1 1 0 0 0 1 1 0   5   SP← SP-1, M(SP) €                                                                                                    | ←XL                                                  |
| YP   1 1 1 1 1 1 0 0 0 1 1 1   5   SP← SP-1, M(SP) €                                                                                                    | ←YP                                                  |
| YH                                                                                                    | ←YH                                                  |
| YL                                                                                                    | ←YL                                                  |
| F 1 1 1 1 1 1 0 0 1 0 1 0 5 SP← SP-1, M(SP) €                                                                                                    | ←F                                                   |
| POP r 1 1 1 1 1 1 0 1 0 0 r1 r0 5 $r \leftarrow M(SP), SP \leftarrow SF$                                                                                                    | P+1                                                  |
| XP                                                                                                    | SP+1                                                 |
| XH                                                                                                    | SP+1                                                 |
| XL                                                                                                    | SP+1                                                 |
| YP 1 1 1 1 1 1 0 1 0 1 1 1 5 YP←M(SP), SP←                                                                                                    | SP+1                                                 |

| Classification | Inscification Mne- |         | Operation Code  B A 9 8 7 6 5 4 3 2 1 0 I |   |   |   |   |   |    |    |    |    |    |    |       | J   |   | lock | Operation                                                                                            |
|----------------|--------------------|---------|-------------------------------------------|---|---|---|---|---|----|----|----|----|----|----|-------|-----|---|------|----------------------------------------------------------------------------------------------------|
| Ciassilication | monic              | Operand | В                                         | Α | 9 | 8 | 7 | 6 | 5  | 4  | 3  | 2  | 1  | 0  | I D Z | Z C | C | IOCK | Operation                                                                                            |
| Stack          | POP                | YH      | 1                                         | 1 | 1 | 1 | 1 | 1 | 0  | 1  | 1  | 0  | 0  | 0  |       |     |   | 5    | $YH \leftarrow M(SP), SP \leftarrow SP+1$                                                            |
| operation      |                    | YL      | 1                                         | 1 | 1 | 1 | 1 | 1 | 0  | 1  | 1  | 0  | 0  | 1  |       |     |   | 5    | $YL \leftarrow M(SP), SP \leftarrow SP+1$                                                            |
| instructions   |                    | F       | 1                                         | 1 | 1 | 1 | 1 | 1 | 0  | 1  | 1  | 0  | 1  | 0  | 1 1 1 | 1 1 |   | 5    | $F \leftarrow M(SP), SP \leftarrow SP+1$                                                             |
|                | LD                 | SPH, r  | 1                                         | 1 | 1 | 1 | 1 | 1 | 1  | 0  | 0  | 0  | r1 | r0 |       |     |   | 5    | SPH← r                                                                                               |
|                |                    | SPL, r  | 1                                         | 1 | 1 | 1 | 1 | 1 | 1  | 1  | 0  | 0  | r1 | r0 |       |     |   | 5    | $SPL \leftarrow r$                                                                                   |
|                |                    | r, SPH  | 1                                         | 1 | 1 | 1 | 1 | 1 | 1  | 0  | 0  | 1  | r1 | r0 |       |     |   | 5    | $r \leftarrow SPH$                                                                                   |
|                |                    | r, SPL  | 1                                         | 1 | 1 | 1 | 1 | 1 | 1  | 1  | 0  | 1  | r1 | r0 |       |     |   | 5    | $r \leftarrow SPL$                                                                                   |
| Arithmetic     | ADD                | r, i    | 1                                         | 1 | 0 | 0 | 0 | 0 | r1 | r0 | i3 | i2 | i1 | i0 | *1    | 1 1 |   | 7    | r←r+i3~i0                                                                                            |
| instructions   |                    | r, q    | 1                                         | 0 | 1 | 0 | 1 | 0 | 0  | 0  | r1 | r0 | q1 | q0 | * 1   | 1 1 |   | 7    | $r \leftarrow r + q$                                                                                 |
|                | ADC                | r, i    | 1                                         | 1 | 0 | 0 | 0 | 1 | r1 | r0 | i3 | i2 | i1 | i0 | * 1   | 1 1 |   | 7    | r←r+i3~i0+C                                                                                          |
|                |                    | r, q    | 1                                         | 0 | 1 | 0 | 1 | 0 | 0  | 1  | r1 | r0 | q1 | q0 | * 1   | 1 1 |   | 7    | $r \leftarrow r + q + C$                                                                             |
|                | SUB                | r, q    | 1                                         | 0 | 1 | 0 | 1 | 0 | 1  | 0  | r1 | r0 | q1 | q0 | * 1   | 1 1 |   | 7    | r←r-q                                                                                                |
|                | SBC                | r, i    | 1                                         | 1 | 0 | 1 | 0 | 1 | r1 | r0 | i3 | i2 | i1 | i0 | * 1   | 1 1 |   | 7    | r←r-i3~i0-C                                                                                          |
|                |                    | r, q    | 1                                         | 0 | 1 | 0 | 1 | 0 | 1  | 1  | r1 | r0 | q1 | q0 | * 1   | 1 1 |   | 7    | r←r-q-C                                                                                              |
|                | AND                | r, i    | 1                                         | 1 | 0 | 0 | 1 | 0 | r1 | r0 | i3 | i2 | i1 | i0 | 1     |     |   | 7    | r ← r∧ i3~i0                                                                                         |
|                |                    | r, q    | 1                                         | 0 | 1 | 0 | 1 | 1 | 0  | 0  | r1 | r0 | q1 | q0 | 1     |     |   | 7    | $r \leftarrow r \land q$                                                                             |
|                | OR                 | r, i    | 1                                         | 1 | 0 | 0 | 1 | 1 | r1 | r0 | i3 | i2 | i1 | i0 | 1     |     |   | 7    | r←r∀i3~i0                                                                                            |
|                |                    | r, q    | 1                                         | 0 | 1 | 0 | 1 | 1 | 0  | 1  | r1 | r0 | q1 | q0 | 1     |     |   | 7    | $r \leftarrow r \lor q$                                                                              |
|                | XOR                | r, i    | 1                                         | 1 | 0 | 1 | 0 | 0 | r1 | r0 | i3 | i2 | i1 | i0 | 1     |     |   | 7    | r←r∀i3~i0                                                                                            |
|                |                    | r, q    | 1                                         | 0 | 1 | 0 | 1 | 1 | 1  | 0  | r1 | r0 | q1 | q0 | 1     |     |   | 7    | $r \leftarrow r \forall q$                                                                           |
|                | CP                 | r, i    | 1                                         | 1 | 0 | 1 | 1 | 1 | r1 | r0 | i3 | i2 | i1 | i0 | 1     | 1 1 |   | 7    | r-i3~i0                                                                                              |
|                |                    | r, q    | 1                                         | 1 | 1 | 1 | 0 | 0 | 0  | 0  | r1 | r0 | q1 | q0 | 1     | 1 1 |   | 7    | r-q                                                                                                  |
|                | FAN                | r, i    | 1                                         | 1 | 0 | 1 | 1 | 0 | r1 | r0 | i3 | i2 | i1 | i0 | 1     |     |   | 7    | r∧i3~i0                                                                                              |
|                |                    | r, q    | 1                                         | 1 | 1 | 1 | 0 | 0 | 0  | 1  | r1 | r0 | q1 | q0 | 1     |     |   | 7    | r∧q                                                                                                  |
| RLC<br>RRC     |                    | r       | 1                                         | 0 | 1 | 0 | 1 | 1 | 1  | 1  | r1 | r0 | r1 | r0 | 1     | 1 1 |   | 7    | $d3 \leftarrow d2, d2 \leftarrow d1, d1 \leftarrow d0, d0 \leftarrow C, C \leftarrow d3$             |
|                |                    | r       | 1                                         | 1 | 1 | 0 | 1 | 0 | 0  | 0  | 1  | 1  | r1 | r0 | 1     | 1 1 |   | 5    | $d3 \leftarrow C$ , $d2 \leftarrow d3$ , $d1 \leftarrow d2$ , $d0 \leftarrow d1$ , $C \leftarrow d0$ |
|                | INC                | Mn      | 1                                         | 1 | 1 | 1 | 0 | 1 | 1  | 0  | n3 | n2 | n1 | n0 | 1     | 1 1 |   | 7    | $M(n3\sim n0) \leftarrow M(n3\sim n0)+1$                                                             |
|                | DEC                | Mn      | 1                                         | 1 | 1 | 1 | 0 | 1 | 1  | 1  | n3 | n2 | n1 | n0 | 1     | 1 1 |   | 7    | $M(n3\sim n0) \leftarrow M(n3\sim n0)-1$                                                             |
|                | ACPX               | MX, r   | 1                                         | 1 | 1 | 1 | 0 | 0 | 1  | 0  | 1  | 0  | r1 | r0 | * 1   | 1 1 |   | 7    | $M(X) \leftarrow M(X) + r + C, X \leftarrow X + 1$                                                   |
|                | ACPY               | MY, r   | 1                                         | 1 | 1 | 1 | 0 | 0 | 1  | 0  | 1  | 1  | r1 | r0 | *1    | 1 1 |   | 7    | $M(Y) \leftarrow M(Y) + r + C, Y \leftarrow Y + 1$                                                   |
|                | SCPX               | MX, r   | 1                                         | 1 | 1 | 1 | 0 | 0 | 1  | 1  | 1  | 0  | r1 | r0 | * (   | 1 1 | Γ | 7    | $M(X) \leftarrow M(X)$ -r-C, $X \leftarrow X+1$                                                      |
|                | SCPY               | MY, r   | 1                                         | 1 | 1 | 1 | 0 | 0 | 1  | 1  | 1  | 1  | r1 | r0 | * (   | 1 1 | Γ | 7    | $M(Y) \leftarrow M(Y)$ -r-C, $Y \leftarrow Y+1$                                                      |
|                | NOT                | r       | 1                                         | 1 | 0 | 1 | 0 | 0 | r1 | r0 | 1  | 1  | 1  | 1  | 1     |     | Γ | 7    | $r \leftarrow \overline{r}$                                                                          |

Abbreviations used in the explanations have the following meanings.

## Symbols associated with registers and memory

| Symbols a    | ssociated with registers and memory         |
|--------------|---------------------------------------------|
| A            | A register                                  |
| В            | B register                                  |
| $\mathbf{X}$ | XHL register                                |
|              | (low order eight bits of index register IX) |
| Y            | YHL register                                |
|              | (low order eight bits of index register IY) |
| XH           | XH register                                 |
|              | (high order four bits of XHL register)      |
| XL           | XL register                                 |
|              | (low order four bits of XHL register)       |
| YH           | YH register                                 |
|              | (high order four bits of YHL register)      |
| YL           | YL register                                 |
|              | (low order four bits of YHL register)       |
| XP           | XP register                                 |
|              | (high order four bits of index register IX) |
| YP           | YP register                                 |
|              | (high order four bits of index register IY) |
| SP           | Stack pointer SP                            |
| SPH          | High-order four bits of stack pointer SP    |
| SPL          | Low-order four bits of stack pointer SP     |
| MX, M(X)     | Data memory whose address is specified      |
|              | with index register IX                      |
| MY, M(Y)     | Data memory whose address is specified      |
|              | with index register IY                      |
| Mn, M(n)     | Data memory address 000H–00FH               |
|              | (address specified with immediate data n of |
|              | 00H-0FH)                                    |
| M(SP)        | Data memory whose address is specified      |
|              | with stack pointer SP                       |
| r, q         | Two-bit register code                       |
|              | :                                           |

r, q

Two-bit register code
r, q is two-bit immediate data; according to
the contents of these bits, they indicate
registers A, B, and MX and MY (data
memory whose addresses are specified with

index registers IX and IY)

| 1114071 10 | 5150015 | iz i unu i | <b>-</b> / |           |
|------------|---------|------------|------------|-----------|
| ı          | •       | (          | 7          | Register  |
| r1         | r0      | q1         | q0         | specified |
| 0          | 0       | 0          | 0          | A         |
| 0          | 1       | 0          | 1          | В         |
| 1          | 0       | 1          | 0          | MX        |
| 1          | 1       | 1          | 1          | MY        |

### Symbols associated with program counter

| NBP  | New bank pointer            |
|------|-----------------------------|
| NPP  | New page pointer            |
| PCB  | Program counter bank        |
| PCP  | Program counter page        |
| PCS  | Program counter step        |
| PCSH | Four high order bits of PCS |
| PCSL | Four low order bits of PCS  |
| PCSL | C                           |

## Symbols associated with flags

| F            | Flag register (I, D, Z, C) |
|--------------|----------------------------|
| C            | Carry flag                 |
| Z            | Zero flag                  |
| D            | Decimal flag               |
| I            | Interrupt flag             |
| $\downarrow$ | Flag reset                 |
| $\uparrow$   | Flag set                   |
| <b>‡</b>     | Flag set or reset          |
|              |                            |

### Associated with immediate data

| p | Five-bit immediate data or label 00H-1FH   |
|---|--------------------------------------------|
| s | Eight-bit immediate data or label 00H–0FFH |
| l | Eight-bit immediate data 00H-0FFH          |
| i | Four-bit immediate data 00H-0FH            |

#### Associated with arithmetic and other operations

| +         | Add                                  |  |
|-----------|--------------------------------------|--|
| -         | Subtract                             |  |
| ^         | Logical AND                          |  |
| <b>V</b>  | Logical OR                           |  |
| $\forall$ | Exclusive-OR                         |  |
| *         | Add-subtract instruction for decimal |  |
|           | operation when the D flag is set     |  |
|           |                                      |  |

# APPENDIX B. E0C621C RAM MAP

RAM map - 1 (000H-07FH)

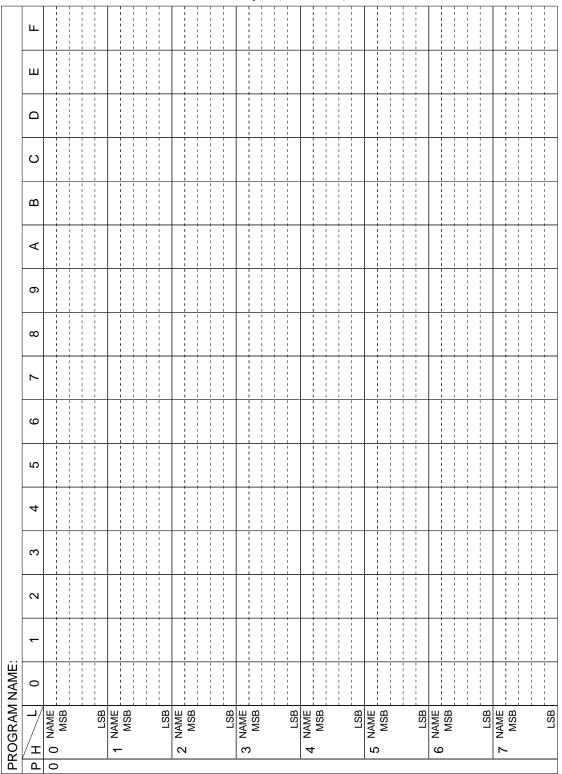

RAM map - 2 (100H–14FH)

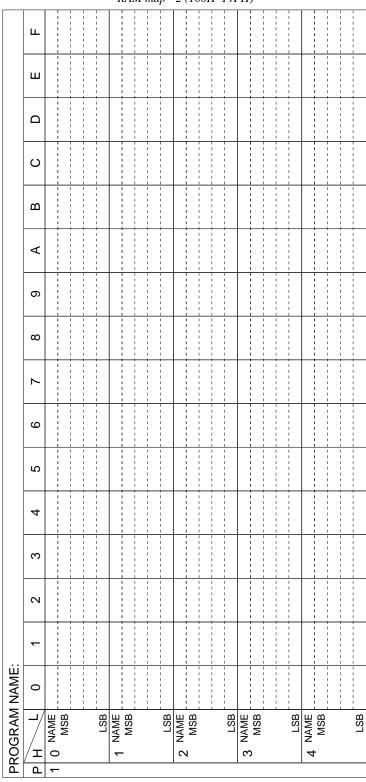

Display memory - 1 (050H–07FH, R/W) ш  $\Box$  $\circ$ Δ ⋖ 0  $\infty$ 9 2 4 က  $\alpha$ PROGRAM NAME: 0 LSB 9 I 2 О Б

Display memory - 2 (450H–47FH, W only)

|               |       | ay me        | 1   |                                         | <u> </u> | JUI.                                    |   | _   |        | -   | - 1              | - 1                 | _   |
|---------------|-------|--------------|-----|-----------------------------------------|----------|-----------------------------------------|---|-----|--------|-----|------------------|---------------------|-----|
|               | ш     |              | !   | <br>                                    | !        | <br>                                    |   |     |        |     | <br>             | <br> <br> <br> <br> |     |
|               | ш     |              |     | <br>                                    |          | 1<br>1<br>1<br>1<br>1<br>1              |   |     |        | -   | 1                | <br>                |     |
|               | Ω     |              |     |                                         |          | 1 1 1                                   |   |     | -      | -   | 1                | 1                   |     |
|               | O     |              | 1   | 1<br>1<br>1<br>1<br>1<br>1              | 1        | 1                                       |   |     |        |     | 1                | 1                   |     |
| •             | В     |              | - 1 | <br>                                    |          | 1 1 1 1 1 1 1 1 1 1 1 1 1 1 1 1 1 1 1 1 |   |     |        |     | 1                |                     |     |
|               | ⋖     |              |     | <br>                                    | 1        | 1<br>1<br>1<br>1                        |   |     |        | -   | 1<br>1<br>1<br>1 | 1                   |     |
|               | 6     |              | -   | 1 1 1 1 1 1 1 1 1 1 1 1 1 1 1 1 1 1 1 1 | -        | 1<br>1<br>1                             |   |     |        | -   | 1                | 1                   |     |
|               | ∞     |              |     | 1 1 1 1 1 1 1 1 1 1 1 1 1 1 1 1 1 1 1 1 |          | 1 1                                     |   |     |        |     | 1                |                     |     |
|               | 7     |              | 1   | <br>                                    |          | 1 1 1 1 1 1 1 1 1 1                     |   |     |        |     | 1                | 1                   |     |
|               | 9     |              |     |                                         |          | 1 1 1 1 1 1 1                           |   |     |        | -   | 1                |                     |     |
|               | 2     |              | 1   | <br>                                    | 1        | 1<br>1<br>1                             |   |     |        | -   | <br>             | 1                   |     |
|               | 4     |              | !   | 1                                       |          | 1<br>1<br>1                             |   |     |        |     | 1                | 1                   |     |
|               | က     |              | 1   | <br>                                    |          | 1 1 1 1 1 1 1 1 1 1                     |   |     |        |     | 1                | 1                   |     |
|               | 2     |              | 1   | <br>                                    |          | 1<br>1<br>1<br>1<br>1<br>1              |   |     |        | 1   | 1                | 1                   |     |
|               | _     |              |     |                                         |          | 1 1 1 1 1 1 1 1                         |   |     |        |     | 1                | 1                   |     |
| NAME:         | 0     |              |     | 1                                       | 1        | 1<br>1<br>1                             |   |     |        |     | <br>             | 1                   |     |
| PROGRAM NAME: | /<br> | 4 5 NAME MSB |     | LSB                                     | 6 NAME   |                                         | ' | LSB | 7 NAME | MSB |                  |                     | LSB |
| Ъ             | ₾     | 4            |     |                                         |          |                                         |   |     |        |     |                  |                     |     |

I/O memory (80H–FCH)

|               |           | 1      | 1                                       |        |     |                        | 1     | <br>          |                    | 1 1           | 1           | 1                                       |        | <br>   <br>       | 1                     |     |        | !<br>! | -    |       | 1                                       |   |       | 1     |       |        |       |       |                                         |       |        |       | -    |                                |
|---------------|-----------|--------|-----------------------------------------|--------|-----|------------------------|-------|---------------|--------------------|---------------|-------------|-----------------------------------------|--------|-------------------|-----------------------|-----|--------|--------|------|-------|-----------------------------------------|---|-------|-------|-------|--------|-------|-------|-----------------------------------------|-------|--------|-------|------|--------------------------------|
|               | ш         | 1      | <br>                                    | 1 1    |     | <br>   <br>   <br>     |       | 1             |                    |               | 1           | 1                                       |        |                   | 1<br>1<br>1<br>1      |     |        | <br>   |      | 1 1   | 1                                       |   |       | 1     | 1 1 1 |        | -     | <br>  | 1 1 1                                   | <br>  | <br>   | <br>  | -    | 1                              |
|               | ш         |        | 1                                       |        |     | ! !<br>! !<br>! !      | 1     | 1             |                    |               |             |                                         |        | ! !<br>! !<br>! ! | 1                     | 1   |        | 1      | 1    |       | -                                       |   |       | -     |       |        |       |       | 1                                       | <br>  | 1      |       |      | -                              |
|               | ۵         |        | 1 1 1 1 1 1 1 1 1                       |        |     | <br>     <br>     <br> | 1 1 1 | 1             |                    |               | 1 1 1 1 1 1 |                                         |        |                   | 1<br>1<br>1<br>1<br>1 | 1   |        | <br>   | 1    | 1     | 1<br>1<br>1<br>1<br>1                   |   |       | 1 1 1 |       |        |       |       | 1<br>1<br>1<br>1<br>1<br>1<br>1         | <br>  | <br>   | 1 1 1 | 1    | <br>                           |
|               | ပ         |        | 1                                       |        |     |                        |       | -             | rea                |               |             | 1 1 1 1 1 1 1 1 1 1 1 1 1 1 1 1 1 1 1 1 |        |                   | 1                     |     |        |        |      |       |                                         |   |       |       |       |        |       |       | 1 1 1 1 1 1 1 1 1                       |       | 1      | 0     | TZ   | E 2                            |
|               | В         |        | 1 1 1 1 1 1 1 1 1                       |        |     |                        | 1     | •             | <b>Unused area</b> |               | 1           | 1 1 1 1 1 1 1                           |        |                   | 1                     | 1   |        | 1      | 1    |       | 1 1 1 1 1 1 1 1                         |   |       | 1     |       |        |       |       | <br>                                    |       | 1      | 0     | 0    | o<br>  <u>S</u>                |
|               | A         |        | 1 1 1 1 1 1 1 1 1 1 1 1 1 1 1 1 1 1 1 1 |        |     |                        | 1     |               | ב                  |               |             | 1 1 1 1 1 1 1 1 1                       |        |                   | 1                     | -   |        | 1      | TM7  | - JWE | TM5                                     |   |       |       |       |        |       |       | 1 1 1 1 1 1                             |       | 1      | 0     | 0    | 0<br>⊼                         |
|               | 6         |        | 1 1 1 1 1 1 1 1 1 1 1 1 1 1 1 1 1 1 1 1 |        |     |                        | 1     |               |                    |               |             | 1 1 1 1 1 1 1 1 1 1 1 1 1 1 1 1 1 1 1 1 |        |                   | 1 1 1                 |     |        | 1      | TM3  | TM2   | TM1                                     |   |       |       |       |        |       |       | 1 1 1 1 1 1 1 1 1                       |       | 1      | 0     | 0    | RF                             |
|               | 8         |        | 1 1 1 1 1 1 1 1 1 1 1 1 1 1 1 1 1 1 1 1 |        |     |                        | 1     | 1 1 1 1 1 1 1 |                    |               | 1           | 1 1 1 1 1 1 1                           |        |                   | 1                     | 1   |        | 1      | 0    | 0     | TMRUN                                   |   |       | 1     |       |        |       |       | 1 1 1 1 1 1 1                           |       | 1      | 0     | 0    | REM                            |
|               | 7         |        | 1 1 1 1 1 1 1 1 1 1 1 1 1 1 1 1 1 1 1 1 |        |     |                        | 1     |               |                    |               |             | 1 1 1 1 1 1 1 1 1 1 1 1 1 1 1 1 1 1 1 1 |        |                   | 1                     |     |        | 1      |      | -     | 1 1 1 1 1 1 1 1 1 1 1 1 1 1 1 1 1 1 1 1 |   |       |       |       |        |       |       | 1 1 1 1 1 1 1                           |       | 1      |       | -    |                                |
|               | 9         |        | 1 1 1 1 1 1 1 1 1 1 1 1 1 1 1 1 1 1 1 1 |        |     | KCP13                  | KCP12 | KCP11         | 2                  |               |             | 1 1 1 1 1 1 1 1 1 1 1 1 1 1 1 1 1 1 1 1 |        |                   | 1                     |     |        |        | 0    | 0     | 0<br>WNPST                              |   | MC15  | MC14  | MC13  | MC1Z   |       |       | 1                                       |       |        |       |      | 1                              |
|               | 2         |        | 1 1 1 1 1 1 1 1 1 1 1 1 1 1 1 1 1 1 1 1 |        |     | K13                    | K12   | X17           | 2                  |               |             |                                         |        |                   | 1                     | -   |        |        |      |       | FOFQ1                                   |   | MC11  | MC10  | MC09  | MCOS   |       |       | 1 1 1 1 1 1 1 1 1 1 1 1 1 1 1 1 1 1 1 1 | -     |        |       |      | 1                              |
|               | 4         |        |                                         |        |     | SIK13                  | SIK12 | SIK11         | פועוס              |               |             | 1 1 1                                   |        |                   | 1                     |     |        | -      |      |       | 0<br>RZEO                               |   | MC07  | MC06  | MC05  | MC04   |       |       | 1                                       |       | -      | 0     | EIT2 | EIT3                           |
|               | 3         |        | 1 1 1 1 1 1 1 1 1 1 1 1 1 1 1 1 1 1 1 1 |        |     |                        | 1 1 1 |               |                    |               |             |                                         |        |                   | 1 1                   | 1   |        | 1      | 1    |       | 1 1 1 1 1 1                             |   | MC03  |       |       | MCOO   | ROUT3 | ROUT? | ROUT1                                   | ROUTO | 1      | 0     | 0    | 0<br> <br> <br> <br> <br> <br> |
|               | 2         | -      | <br>                                    |        |     | KCP03                  | KCP02 | KCP01         | 20102              |               | 1 1 1       | <br>                                    |        |                   | P02                   | P01 | P00    | 1      | 1    |       | 1 1 1 1 1 1 1                           |   | OVTBC | OVMC  | RFRUN |        | _     | _     |                                         | RIC0  | 1      | 0     | 0    | EK-                            |
|               | -         |        | 0                                       | CLKCHG | 220 | K03                    | - :   |               |                    |               | 1           | 1 1 1 1 1 1                             | _      | -                 |                       | _   | $\neg$ | 1      | 0    | 0     | LOFF                                    | 1 |       | 0     | į     | SENSO  | RCDIV | -     |                                         |       |        | 0     | 0    | EIRF                           |
| PROGRAM NAME: | 0         |        | 0                                       | 15.2   |     | SIK03                  | SIK02 | SIK01         | OUNIO              | R03           | R02         | R001                                    | _      |                   | - 1                   |     | 0000   | 1      | LDMS | STCD  | LDTY1                                   |   | DBGOS | RFDBG |       | አ<br>አ | C     | REMSO | REMDC                                   | REMCR | 1      | 0     | 0    | EIREM                          |
| RAM           | _/        | NAME   | MSB                                     | ď.     |     | MSB                    |       | ď             | NAMF               | MSB           |             | LSB                                     | NAME   | -                 |                       |     | LSB    | NAME   | MSB  |       | ď                                       |   | MSB   |       | _     | NAME   | MSB   |       | 1                                       | LSB   | NAME   | MSB   | -    | LSB                            |
| SOG           | $/_{\pm}$ | z<br>w |                                         |        | σ   |                        |       |               | - 1                | ₹<br><b>~</b> |             |                                         | Z<br>Z |                   |                       |     |        | z<br>U |      |       |                                         | Z |       |       |       | Z      | Ш     |       |                                         |       | Z<br>L |       |      |                                |
| PR            | Ъ         | 0      | _                                       | - 0    | ~   | )                      | 4     |               |                    |               |             |                                         | '      |                   |                       |     |        |        |      |       |                                         | _ |       |       |       | - 1    |       |       |                                         |       |        |       |      |                                |

# APPENDIX C. E0C621C I/O MEMORY MAP

I/O memory map (80H–B2H)

| Address |        | Reg    | ister           |         |                |              |            |            | 0                                        |  |  |  |  |
|---------|--------|--------|-----------------|---------|----------------|--------------|------------|------------|------------------------------------------|--|--|--|--|
| *7      | D3     | D2     | D1              | D0      | Name           | Init *1      | 1          | 0          | Comment                                  |  |  |  |  |
|         | 0      | 0      | SVDDT           | SVDON   | 0 *5           | - *2         |            |            | Unused                                   |  |  |  |  |
| 80H     | U      | U      | 30001           | SVDON   | 0 *5           | - *2         |            |            | Unused                                   |  |  |  |  |
| ООП     |        | R      |                 | R/W     | SVDDT          | 0            | Low        | Normal     | Supply voltage detection data            |  |  |  |  |
|         |        | N.     |                 | IX/VV   | SVDON          | 0            | On         | Off        | SVD circuit On/Off                       |  |  |  |  |
|         | 0      | 0      | CLKCHG          | oscc    | 0 *5           | - *2         |            |            | Unused                                   |  |  |  |  |
| 81H     | Ů      | Ů      | OLKONO          | 0000    | 0 *5           | - *2         |            |            | Unused                                   |  |  |  |  |
| 0 111   |        | R      | R               | w       | CLKCHG         | 0            | OSC3       | OSC1       | CPU clock switch                         |  |  |  |  |
|         |        | 1      |                 |         | OSCC           | 0            | On         | Off        | OSC3 oscillation On/Off                  |  |  |  |  |
|         | SIK03  | SIK02  | SIK01           | SIK00   | SIK03          | 0            | Enable     | Disable    |                                          |  |  |  |  |
| 90H     |        |        |                 |         | SIK02          | 0            | Enable     | Disable    | Interrupt selection register (K00–K03)   |  |  |  |  |
|         |        | R      | /W              |         | SIK01          | 0            | Enable     | Disable    |                                          |  |  |  |  |
|         |        | 1      | 1               |         | SIK00          | 0            | Enable     | Disable    | <u> </u>                                 |  |  |  |  |
|         | K03    | K02    | K01             | K00     | K03            | - *2         | High       | Low        |                                          |  |  |  |  |
| 91H     |        |        |                 |         | K02            | - *2         | High       | Low        | Input port K00–K03                       |  |  |  |  |
|         |        |        | R               |         | K01<br>K00     | - *2<br>- *2 | High       | Low        |                                          |  |  |  |  |
|         |        | 1      | 1               |         | KCP03          | - *2<br>1    | High 7     | Low        | 7                                        |  |  |  |  |
|         | KCP03  | KCP02  | KCP01           | KCP00   | KCP03          | 1            | 7          | <u> </u>   |                                          |  |  |  |  |
| 92H     |        |        |                 |         | KCP02<br>KCP01 | 1            | 7          | <u> </u>   | Input comparison register (K00–K03)      |  |  |  |  |
|         |        | R      | /W              |         | KCP00          | 1            | 7          | - -        |                                          |  |  |  |  |
|         |        |        |                 |         | SIK13          | 0            | Enable     | Disable    | <u> </u>                                 |  |  |  |  |
|         | SIK13  | SIK12  | SIK11           | SIK10   | SIK12          | 0            | Enable     | Disable    |                                          |  |  |  |  |
| 94H     |        |        |                 |         | SIK11          | 0            | Enable     | Disable    | Interrupt selection register (K10–K13)   |  |  |  |  |
|         |        | R      | /W              |         | SIK10          | 0            | Enable     | Disable    |                                          |  |  |  |  |
|         | 1/40   |        |                 | 1/40    | K13            | - *2         | High       | Low        |                                          |  |  |  |  |
| 0511    | K13    | K12    | K11             | K10     | K12            | - *2         | High       | Low        |                                          |  |  |  |  |
| 95H     |        |        |                 |         | K11            | - *2         | High       | Low        | Input port K10–K13                       |  |  |  |  |
|         |        |        | R               |         | K10            | - *2         | High       | Low        |                                          |  |  |  |  |
|         | KCP13  | KCP12  | KCP11           | KCP10   | KCP13          | 1            | 7_         |            |                                          |  |  |  |  |
| 96H     | KCF 13 | KGF 12 | PIZ   KCPII   I |         | KCP12          | 1            | ¬L         | <u>_</u> f | In must commonican manieton (V.10, V.12) |  |  |  |  |
| 900     |        | D      | /W              |         | KCP11          | 1            | ¬L         | <u>_</u> f | Input comparison register (K10–K13)      |  |  |  |  |
|         |        |        |                 |         | KCP10          | 1            | ٦ <u>.</u> | ſ          |                                          |  |  |  |  |
|         | R03    | R02    | R01             | R00     | R03            | 0            | High       | Low        | Output port R03 Fix at "0" during BZ,    |  |  |  |  |
| AOH     | (BZ)   | (FOUT) | (REMDC)         | (REMCR) | R02            | 0            | High       | Low        | Output port R02 FOUT, REMDC              |  |  |  |  |
| 7.011   |        | R      | /W              |         | R01            | 0            | High       | Low        | Output port R01 and REMCR output         |  |  |  |  |
|         |        |        | 1               |         | R00            | 0            | High       | Low        | Output port R00                          |  |  |  |  |
|         | IOC03  | IOC02  | IOC01           | IOC00   | IOC03          | 0            | Output     | Input      |                                          |  |  |  |  |
| ВОН     |        |        |                 |         | IOC02          | 0            | Output     | Input      | I/O control register (P00–P03)           |  |  |  |  |
|         |        | R      | /W              |         | IOC01          | 0            | Output     | Input      |                                          |  |  |  |  |
|         |        | ı      | ı               |         | IOC00          | 0            | Output     | Input      | <u> </u>                                 |  |  |  |  |
|         | PUL03  | PUL02  | PUL01           | PUL00   | PUL03<br>PUL02 | 1            | On         | Off        |                                          |  |  |  |  |
| B1H     |        |        |                 |         | PUL02<br>PUL01 | 1            | On         | Off<br>Off | Pull up control register (P00–P03)       |  |  |  |  |
|         |        | R      | /W              |         | PUL01          | 1            | On         | Off        |                                          |  |  |  |  |
|         |        |        |                 |         | P0100<br>P03   | 1            | On<br>High | Low        | <del> </del>                             |  |  |  |  |
|         | P03    | P02    | P01             | P00     | P03            | 1            | High       | Low        |                                          |  |  |  |  |
| B2H     |        |        | <u> </u>        |         | P02            | 1            | High       | Low        | I/O port P00–P03                         |  |  |  |  |
|         |        | R      | /W              |         | P00            | 1            | High       | Low        |                                          |  |  |  |  |
|         |        |        |                 |         | 1 00           | 1            | riigii     | LUW        |                                          |  |  |  |  |

# Remarks

- \*1 Initial value at the time of initial reset
- \*2 Not set in the circuit
- \*3 Undefined
- \*4 Reset (0) immediately after being read
- \*5 Constantly "0" when being read
- \*6 Refer to main manual
- \*7 Page switching in I/O memory is not necessary

# I/O memory map (C0H–D6H)

|               |        | Pen    | ister     |            |               |              |                    |                           |                                                    |
|---------------|--------|--------|-----------|------------|---------------|--------------|--------------------|---------------------------|----------------------------------------------------|
| Address<br>*7 | D3     | D2     | D1        | D0         | Name          | Init *1      | 1                  | 0                         | Comment                                            |
| ,             |        |        |           |            | LDMS          | 0            | 0p(R/W)            | 4p(W)                     | LCD display memory area selection                  |
| 0011          | LDMS   | STCD   | LDTY1     | LDTY0      | STCD          | 0            | Static             | Dynamic                   | LCD drive switch                                   |
| C0H           |        | D      | /W        |            | LDTY1         | 0            |                    |                           | LCD drive duty selection                           |
|               |        | K.     | / VV      |            | LDTY0         | 0            |                    |                           | ☐ 0: 1/2, 1: 1/3, 2&3: 1/4                         |
|               | 0      | 0      | LOFF      | LPWR       | 0 *5          | - *2         |                    |                           | Unused                                             |
| C1H           |        |        | LOTT      | LIWIX      | 0 *5          | - *2         |                    |                           | Unused                                             |
| 0111          |        | R      | R         | w          | LOFF          | 0            | All off            | Normal                    | LCD display control                                |
|               |        |        |           |            | LPWR          | 0            | On                 | Off                       | LCD power supply On/Off                            |
|               | BZE    | 0      | 0         | BZFQ       | BZE           | 0            | Enable             | Disable                   | Buzzer output enable                               |
| C4H           |        |        |           |            | 0 *5          | - *2<br>- *2 |                    |                           | Unused                                             |
|               | R/W    |        | R         | R/W        | 0 *5<br>BZFQ  | - *2<br>0    | 4.007.112          | 2,048 Hz                  | Unused                                             |
|               |        |        |           |            | FOUTE         | 0            | 4,096 Hz<br>Enable | Disable                   | Buzzer frequency selection FOUT output enable      |
|               | FOUTE  | 0      | FOFQ1     | FOFQ0      | 0 *5          | - *2         | Lilable            | Disable                   | Unused                                             |
| C5H           |        |        |           |            | FOFQ1         | 0            |                    |                           | FOUT frequency selection                           |
|               | R/W    | R      | R.        | W          | FOFQ0         | 0            |                    |                           | 0: 512 Hz, 1: 4,096 Hz, 2: fosc1, 3: fosc3         |
|               |        |        |           | MEDET      | 0 *5          | - *2         |                    |                           | Unused                                             |
| 0011          | 0      | 0      | 0         | WDRST      | 0 *5          | - *2         |                    |                           | Unused                                             |
| C6H           |        | D      |           | W          | 0 *5          | - *2         |                    |                           | Unused                                             |
|               |        | R      |           | VV         | WDRST*5       | Reset        | Reset              | -                         | Watchdog timer reset                               |
|               | 0      | 0      | TMRUN     | TMRST      | 0 *5          | - *2         |                    |                           | Unused                                             |
| C8H           | 0      |        | TIVIICOIV | TIWINGT    | 0 *5          | - *2         |                    |                           | Unused                                             |
| 0011          |        | R      | R/W       | W          | TMRUN         | 0            | Run                | Stop                      | Clock timer Run/Stop                               |
|               |        |        | .,,       |            | TMRST*5       | Reset        | Reset              | -                         | Clock timer reset                                  |
|               | TM3    | TM2    | TM1       | TM0        | TM3           | 0            |                    |                           | Clock timer data (16 Hz)                           |
| C9H           |        |        |           | TM2<br>TM1 | 0             |              |                    | Clock timer data (32 Hz)  |                                                    |
|               | I      | R      |           |            | 0             |              |                    | Clock timer data (64 Hz)  |                                                    |
|               |        |        |           | TM0        | 0             |              |                    | Clock timer data (128 Hz) |                                                    |
|               | TM7    | TM6    | TM5       | TM4        | TM7<br>TM6    | 0            |                    |                           | Clock timer data (1 Hz)<br>Clock timer data (2 Hz) |
| CAH           |        |        |           |            | TM5           | 0            |                    |                           | Clock timer data (2 Hz) Clock timer data (4 Hz)    |
|               | R      |        | R         |            | TM4           | 0            |                    |                           | Clock timer data (4 Hz)                            |
|               |        |        |           |            | DBGOS         | 0            | Sensor             | RefR                      | R/F converter debugging element selection          |
| Doll          | DBGOS  | RFDBG  | RFCLK     | RFPWR      | RFDBG         | 0            | Debug              | Normal                    | R/F converter debug mode selection                 |
| D0H           |        |        | NA/       |            | RFCLK         | 0            | OSC3               | OSC1                      | R/F converter clock source selection               |
|               |        | K.     | /W        |            | RFPWR         | 0            | 1                  | 0                         | Reserved register                                  |
|               | 0      | 0      | 0         | SENS0      | 0 *5          | - *2         |                    |                           | Unused                                             |
| D1H           |        | Ů      |           | OLIVO0     | 0 *5          | - *2         |                    |                           | Unused                                             |
|               | R      |        |           | R/W        | 0 *5          | - *2         |                    |                           | Unused                                             |
|               |        |        |           |            | SENS0         | 0            | SEN1               | SEN0                      | Sensor selection                                   |
|               | OVTBC  | OVMC   | RFRUN     | 0          | OVTBC         | 0            | Overflow           | Non-ov                    | Time base counter overflow flag *6                 |
| D2H           |        | l      | l         |            | OVMC<br>RFRUN | 0            | Overflow<br>Run    | Non-ov<br>Stop            | Measurement counter overflow flag *6               |
|               |        | R/W    |           | R          | 0 *5          | - *2         | Kull               | SiUP                      | R/F converter Run/Stop<br>Unused                   |
|               |        |        |           |            | MC03          | - *3         |                    |                           |                                                    |
|               | MC03   | MC02   | MC01      | MC00       | MC02          | - *3         |                    |                           |                                                    |
| D3H           |        | -      | 0.07      |            | MC01          | - *3         |                    |                           | Measurement counter MC00–MC03                      |
|               |        | R      | /W        |            | MC00          | - *3         |                    |                           |                                                    |
|               | MC07   | MC06   | MC05      | MC04       | MC07          | - *3         |                    |                           | ٦                                                  |
| D4H           | IVICU/ | IVICUO | IVICUS    | IVICU4     | MC06          | - *3         |                    |                           | Measurement counter MC04–MC07                      |
| D411          |        | P      | /W        |            | MC05          | - *3         |                    |                           | Weasurement counter WCO4-WCO7                      |
|               |        | 10     |           |            | MC04          | - *3         |                    |                           |                                                    |
|               | MC11   | MC10   | MC09      | MC08       | MC11          | - *3         |                    |                           |                                                    |
| D5H           |        |        |           |            | MC10          | - *3         |                    |                           | Measurement counter MC08–MC11                      |
|               |        | R      | /W        |            | MC09          | - *3<br>*2   |                    |                           |                                                    |
|               |        |        |           |            | MC08          | - *3<br>- *3 |                    |                           | <u> </u>                                           |
|               | MC15   | MC14   | MC13      | MC12       | MC15<br>MC14  | - *3<br>- *3 |                    |                           |                                                    |
| D6H           |        |        | l         |            | MC13          | - *3         |                    |                           | Measurement counter MC12–MC15                      |
|               |        | R      | /W        |            | MC13          | - *3         |                    |                           |                                                    |
|               |        |        |           |            | 101012        |              |                    |                           | _                                                  |

# I/O memory map (E0H–FCH)

| Parameter   Parameter   Para  | address |       | Reg   | ister |       |        |         |          |         | 0                                          |
|----------------------------------------------------------------------------------------------------|---------|-------|-------|-------|-------|--------|---------|----------|---------|--------------------------------------------|
| Part                                                                                                    |         | D3    | D2    | D1    | D0    | Name   | Init *1 | 1        | 0       | Comment                                    |
| Feat                                                                                                    |         | 0     | REMSO | REMDC | REMCR |        | - *2    |          |         |                                            |
| REM                                                                                                    | E0H     |       |       |       |       | 1 1    |         |          |         |                                            |
| Remain                                                                                                    | R       |       |       | R/W   |       |        |         |          |         |                                            |
| Red                                                                                                    |         |       |       |       |       |        |         |          |         | -                                          |
| Feb                                                                                                    |         | RCDIV | RCDTY | RT1   | RT0   |        | -       | 10503/12 | 10503/8 | I                                          |
|                                                                                                    | E1H     |       |       |       |       |        |         |          |         | I                                          |
| Fig.                                                                                                    |         |       | R     | /W    |       |        |         |          |         |                                            |
| Feb                                                                                                    |         | DICO  | DICO  | DIC1  | DICO  | _      | 1       |          |         |                                            |
| Family   Family   F  | ГОП     | RIC3  | RIC2  | RICT  | RICO  | RIC2   | 1       |          |         | REM interrupt τ cycle selection            |
| Route   Route   Rout  | EZM     |       | R     | ΛN    |       | RIC1   | 1       |          |         | $0H = 1\tau FH = 16\tau$                   |
| ROUT   ROUT     |         |       | 1     |       | Г     |        |         |          |         |                                            |
| Formal                                                                                                    |         | ROUT3 | ROUT2 | ROUT1 | ROUT0 |        |         |          |         |                                            |
| FOH                                                                                                    | ЕЗН     |       |       |       |       | 1 1    |         |          |         | I I                                        |
| Foliage                                                                                                    |         |       | R     | /W    |       |        |         |          |         | 0H = 0t FH = 15t                           |
| FOH                                                                                                    |         |       |       |       |       |        |         |          |         | Linused                                    |
| Formal                                                                                                    |         | 0     | 0     | 0     | EIREM |        |         |          |         |                                            |
| Family   Family   F  | F0H     |       | _     |       |       |        |         |          |         |                                            |
| F1H                                                                                                    |         |       | R     |       | R/W   |        | 0       | Enable   | Mask    |                                            |
| F1H                                                                                                    |         | 0     | _     | 0     | FIDE  |        | - *2    |          |         |                                            |
| F2H                                                                                                    | E1 LI   | U     | U     | U     | EIKF  | 0 *5   | - *2    |          |         | Unused                                     |
| F2H                                                                                                    | ГІП     |       | R     |       | R/W   | 0 *5   | - *2    |          |         | Unused                                     |
| F2H                                                                                                    |         |       |       |       | 10,00 | EIRF   |         | Enable   | Mask    |                                            |
| F2H                                                                                                    |         | 0     | 0     | 0     | EIK1  |        |         |          |         |                                            |
| Family   Family   F  | F2H     |       |       |       |       |        |         |          |         |                                            |
| F3H                                                                                                    |         |       | R     |       | R/W   |        |         | Fashis   |         |                                            |
| F3H                                                                                                    |         |       |       |       |       |        |         | Enable   | IVIASK  |                                            |
| F3H                                                                                                    |         | 0     | 0     | 0     | EIK0  |        |         |          |         |                                            |
| Family   Family   F  | F3H     |       | _     |       |       |        |         |          |         |                                            |
| F4H                                                                                                    |         |       | R     |       | R/W   |        | 0       | Enable   | Mask    |                                            |
| F4H   R                                                                                                    |         | 0     | EITO  | EIT1  | EITO  | 0 *5   | - *2    |          |         |                                            |
| R                                                                                                    |         | U     | EIIZ  | EIII  | EIIU  | EIT2   | 0       | Enable   | Mask    | Interrupt mask register (Clock timer 2 Hz) |
| Fah                                                                                                    | 1411    | R     |       | R/W   |       |        | -       |          | Mask    | Interrupt mask register (Clock timer 8 Hz) |
| F8H    The border of the late of the late |         | .,    |       |       |       |        |         | Enable   | Mask    |                                            |
| F8H                                                                                                    |         | 0     | 0     | 0     | IREM  |        |         |          |         |                                            |
| F9H                                                                                                    | F8H     |       |       |       |       | · 1    |         |          |         |                                            |
| F9H    0                                                                                                    |         |       | 1     | R     |       |        |         | Voc      | No      |                                            |
| F9H    The border of the late of the late |         |       |       |       |       |        |         | 163      | INO     | 1 0                                        |
| FAH                                                                                                    |         | 0     | 0     | 0     | IRF   |        | - *2    |          |         | l .                                        |
| FAH                                                                                                    | F9H     |       |       |       |       |        | - *2    |          |         |                                            |
| FAH    O   O   O   IK1   O *5   - *2   Unused   Unused   |         |       | I     | R     |       | IRF *4 | 0       | Yes      | No      | Interrupt factor flag (R/F converter)      |
| FAH  R  0 0 0 0 IK0 0 *5 - *2 Unused Unused Unused Unused Unused Unused Unused Unused Interrupt factor flag (K10–K13)  R  0 0 0 IK0 0 *5 - *2 Unused Unused |         | n     | n     | 0     | IK1   | 0 *5   |         |          |         | Unused                                     |
| FCH   R                                                                                                    | FΔH     | U U   |       | J     | IIXI  |        |         |          |         |                                            |
| FCH    Column                                                                                                    | 1.7311  |       |       | R     |       |        |         |          |         |                                            |
| FBH                                                                                                    |         |       |       |       |       |        |         | Yes      | No      | 1 5,                                       |
| R                                                                                                    |         | 0     | 0     | 0     | IK0   |        |         |          |         |                                            |
| FCH                                                                                                    | FBH     |       |       |       |       | 1      |         |          |         |                                            |
| FCH 0   IT2   IT1   IT0   0 *5   - *2   Ves   No   Interrupt factor flag (Clock timer 2 Hz)   IT1 *4   0   Yes   No   Interrupt factor flag (Clock timer 8 Hz)                                                                                                    |         |       | I     | R     |       |        |         | Voc      | No      |                                            |
| FCH    0       172       170     170     172 *4   0     Yes   No                                                                                                    |         |       |       |       |       |        |         | 162      | INU     | 1 0 1                                      |
| FCH IT1 *4 0 Yes No Interrupt factor flag (Clock timer 8 Hz)                                                                                                    |         | 0     | IT2   | IT1   | IT0   |        |         | Yes      | No      |                                            |
|                                                                                                    | FCH     |       | l .   |       | 1     |        |         |          |         | 1 5                                        |
|                                                                                                    |         |       | ļ     | К     |       |        |         |          |         | Interrupt factor flag (Clock timer 32 Hz)  |

# APPENDIX D. TROUBLESHOOTING

| Tool    | Problem                                           | Remedy measures                                              |  |  |  |  |  |  |
|---------|---------------------------------------------------|--------------------------------------------------------------|--|--|--|--|--|--|
| ICE6200 | Nothing appears on the screen, or                 | Check the following and remedy if necessary:                 |  |  |  |  |  |  |
|         | nothing works, after activation.                  | Is the RS-232C cable connected correctly?                    |  |  |  |  |  |  |
|         |                                                   | • Is the RS-232C driver installed?                           |  |  |  |  |  |  |
|         |                                                   | • Is SPEED.COM or MODE.COM on the disk?                      |  |  |  |  |  |  |
|         |                                                   | • Is the execution file correct?                             |  |  |  |  |  |  |
|         |                                                   | MS-DOS ICS621CJ.EXE                                          |  |  |  |  |  |  |
|         |                                                   | PC-DOS ICS621CW.EXE                                          |  |  |  |  |  |  |
|         |                                                   | • Is the DOS version correct?                                |  |  |  |  |  |  |
|         |                                                   | MS-DOS Ver. 3.1 or later                                     |  |  |  |  |  |  |
|         |                                                   | PC-DOS Ver. 2.1 or later                                     |  |  |  |  |  |  |
|         |                                                   | Is the DIP switches that set the baud rate of the main       |  |  |  |  |  |  |
|         |                                                   | ICE6200 unit set correctly?                                  |  |  |  |  |  |  |
|         |                                                   | • Is the breaker of the ICE6200 set to ON?                   |  |  |  |  |  |  |
|         | The ICE6200 breaker tripped immedi-               | Check the following and remedy if necessary:                 |  |  |  |  |  |  |
|         | ately after activation.                           | Are connectors F1 and F5 connected to the EVA621C            |  |  |  |  |  |  |
|         |                                                   | correctly?                                                   |  |  |  |  |  |  |
|         |                                                   | • Is the target board power short-circuiting?                |  |  |  |  |  |  |
|         | <illegal ice6200="" version=""></illegal>         | The wrong version of ICE6200 is being used. Use the latest   |  |  |  |  |  |  |
|         | appears on the screen immediately after           | version.                                                     |  |  |  |  |  |  |
|         | activation.                                       |                                                              |  |  |  |  |  |  |
|         | <illegal p="" parameter<="" version=""></illegal> | The wrong version of ICS621CP.PAR is being used. Use         |  |  |  |  |  |  |
|         | FILE> appears on the screen immedi-               | the latest version.                                          |  |  |  |  |  |  |
|         | ately after activation.                           |                                                              |  |  |  |  |  |  |
|         | Immediate values A (10) and B (11)                | The A and B registers are reserved for the entry of A and B. |  |  |  |  |  |  |
|         | cannot be entered correctly with the A            | Write 0A and 0B when entering A (10) and B (11).             |  |  |  |  |  |  |
|         | command.                                          | Example: LD A, B Data in the B register is                   |  |  |  |  |  |  |
|         |                                                   | loaded into the A register.                                  |  |  |  |  |  |  |
|         |                                                   | LD B, 0A Immediate value A is loaded                         |  |  |  |  |  |  |
|         |                                                   | into the B register.                                         |  |  |  |  |  |  |
|         | <unused area=""> is displayed by the</unused>     | This message is output when the address following one in     |  |  |  |  |  |  |
|         | SD command.                                       | which data is written is unused. It does not indicates       |  |  |  |  |  |  |
|         |                                                   | problem. Data is correctly set in areas other than the read- |  |  |  |  |  |  |
|         |                                                   | only area.                                                   |  |  |  |  |  |  |
|         | You can not do a real-time run in                 | Since the CPU stops temporarily when breaking conditions     |  |  |  |  |  |  |
|         | break-trace mode.                                 | are met, executing in a real-time is not performed.          |  |  |  |  |  |  |
|         | Output from the EVA is impossible                 | Output is possible only in the real-time run mode.           |  |  |  |  |  |  |
|         | when data is written to the I/O memory            |                                                              |  |  |  |  |  |  |
|         | for Buzzer and Fout output with the               |                                                              |  |  |  |  |  |  |
|         | ICE command.                                      |                                                              |  |  |  |  |  |  |
| SOG621C | An R error occurs although the address            | Check the following and remedy if necessary:                 |  |  |  |  |  |  |
|         | is correctly set in the segment source            | Does the address symbol use capital letters?                 |  |  |  |  |  |  |
|         | file.                                             | Are the output ports set for every two terminals?            |  |  |  |  |  |  |

| Tool    | Problem                              | Remedy measures                                           |
|---------|--------------------------------------|-----------------------------------------------------------|
| ASM621C | An R error occurs although the final | The cross assembler is designed to output "R error" every |
|         | page is passed.                      | time the page is changed. Use a pseudo-instruction to set |
|         |                                      | the memory, such as ORG or PAGE, to change the page.      |
|         |                                      | See "Memory setting pseudo-instructions" in the cross     |
|         |                                      | assembler manual.                                         |
| MDC621C | Activation is impossible.            | Check the following and remedy if necessary:              |
|         |                                      | Is the number of files set at ten or more in OS environ-  |
|         |                                      | ment file CONFIG.SYS?                                     |
| EVA621C | The EVA621C does not work when it    | Check the following and remedy if necessary:              |
|         | is used independently.               | Has the EPROM for F.HEX and S.HEX been replaced           |
|         |                                      | by the EPROM for the target?                              |
|         |                                      | • Is the EPROM for F.HEX and S.HEX installed correctly?   |
|         |                                      | • Is the appropriate voltage being supplied? (5V DC, 3A,  |
|         |                                      | or more)                                                  |
|         |                                      | Are the program ROMs (H and L) installed correctly?       |
|         |                                      | • Is data written from address 4000H? (When the 27C256    |
|         |                                      | is used as the program ROM)                               |
|         | Target segment does not light.       | Check the following and remedy if necessary:              |
|         |                                      | Is an EPROM with an access time of 250 ns or less being   |
|         |                                      | used for S.HEX.                                           |
|         |                                      | Has the VADJ VR inside the EVA621C top cover been         |
|         |                                      | turned to a lower setting?                                |

# **EPSON** International Sales Operations

### **AMERICA**

## S-MOS SYSTEMS, INC.

150 River Oaks Parkway San Jose, CA 95134, U.S.A.

Phone: +1-408-922-0200 Fax: +1-408-922-0238

Telex: 176079 SMOS SNJUD

#### S-MOS SYSTEMS, INC.

# EASTERN AREA SALES AND TECHNOLOGY CENTER

301 Edgewater Place, Suite 120 Wakefield, MA 01880, U.S.A.

Phone: +1-617-246-3600 Fax: +1-617-246-5443

### S-MOS SYSTEMS, INC.

### SOUTH EASTERN AREA SALES AND TECHNOLOGY CENTER

4300 Six Forks Road, Suite 430 Raleigh, NC 27609, U.S.A.

Phone: +1-919-781-7667 Fax: +1-919-781-6778

#### S-MOS SYSTEMS, INC.

# CENTRAL AREA SALES AND TECHNOLOGY CENTER

1450 E.American Lane, Suite 1550 Schaumburg, IL 60173, U.S.A.

Phone: +1-847-517-7667 Fax: +1-847-517-7601

# **EUROPE**

### - HEADQUARTERS -

# **EPSON EUROPE ELECTRONICS GmbH**

Riesstrasse 15

80992 Muenchen, GERMANY

Phone: +49-(0)89-14005-0 Fax: +49-(0)89-14005-110

## - GERMANY -

# EPSON EUROPE ELECTRONICS GmbH SALES OFFICE

Breidenbachstrasse 46 D-51373 Leverkusen, GERMANY

Phone: +49-(0)214-83070-0 Fax: +49-(0)214-83070-10

#### - UNITED KINGDOM -

# EPSON EUROPE ELECTRONICS GmbH UK BRANCH OFFICE

G6 Doncastle House, Doncastle Road Bracknell, Berkshire RG12 8PE, ENGLAND

Phone: +44-(0)1344-381700 Fax: +44-(0)1344-381701

# - FRANCE -

# EPSON EUROPE ELECTRONICS GmbH FRENCH BRANCH OFFICE

1 Avenue de l' Atlantique, LP 915 Les Conquerants Z.A. de Courtaboeuf 2, F-91976 Les Ulis Cedex, FRANCE Phone: +33-(0)1-64862350 Fax: +33-(0)1-64862355

## **ASIA**

### - HONG KONG, CHINA -

### **EPSON HONG KONG LTD.**

20/F., Harbour Centre, 25 Harbour Road

Wanchai, HONG KONG

Phone: +852-2585-4600 Fax: +852-2827-4346

Telex: 65542 EPSCO HX

### - CHINA -

### SHANGHAI EPSON ELECTRONICS CO., LTD.

4F, Bldg., 27, No. 69, Gui Jing Road

Caohejing, Shanghai, CHINA

Phone: 21-6485-5552 Fax: 21-6485-0775

## - TAIWAN, R.O.C. -

## **EPSON TAIWAN TECHNOLOGY & TRADING LTD.**

10F, No. 287, Nanking East Road, Sec. 3

Taipei, TAIWAN, R.O.C.

Phone: 02-2717-7360 Fax: 02-2712-9164

Telex: 24444 EPSONTB

# EPSON TAIWAN TECHNOLOGY & TRADING LTD. HSINCHU OFFICE

13F-3, No. 295, Kuang-Fu Road, Sec. 2 HsinChu 300, TAIWAN, R.O.C.

Phone: 03-573-9900 Fax: 03-573-9169

### - SINGAPORE -

### **EPSON SINGAPORE PTE., LTD.**

No. 1 Temasek Avenue, #36-00 Millenia Tower, SINGAPORE 039192

Phone: +65-337-7911 Fax: +65-334-2716

### - KOREA -

# SEIKO EPSON CORPORATION KOREA OFFICE

10F, KLI 63 Bldg., 60 Yoido-Dong Youngdeungpo-Ku, Seoul, 150-010, KOREA Phone: 02-784-6027 Fax: 02-767-3677

#### - JAPAN -

# SEIKO EPSON CORPORATION ELECTRONIC DEVICES MARKETING DIVISION

# Electronic Device Marketing Department IC Marketing & Engineering Group

421-8, Hino, Hino-shi, Tokyo 191-8501, JAPAN Phone: +81-(0)42-587-5816 Fax: +81-(0)42-587-5624

# ED International Marketing Department I (Europe & U.S.A.)

421-8, Hino, Hino-shi, Tokyo 191-8501, JAPAN

Phone: +81-(0)42-587-5812 Fax: +81-(0)42-587-5564

# **ED International Marketing Department II (Asia)**

421-8, Hino, Hino-shi, Tokyo 191-8501, JAPAN

Phone: +81-(0)42-587-5814 Fax: +81-(0)42-587-5110

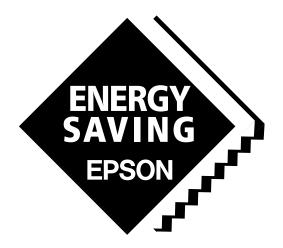

In pursuit of "Saving" Technology, Epson electronic devices.

Our lineup of semiconductors, liquid crystal displays and quartz devices assists in creating the products of our customers' dreams.

Epson IS energy savings.

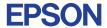

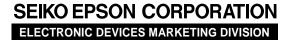

 $\blacksquare$  Electronic devices information on the Epson WWW server

http://www.epson.co.jp